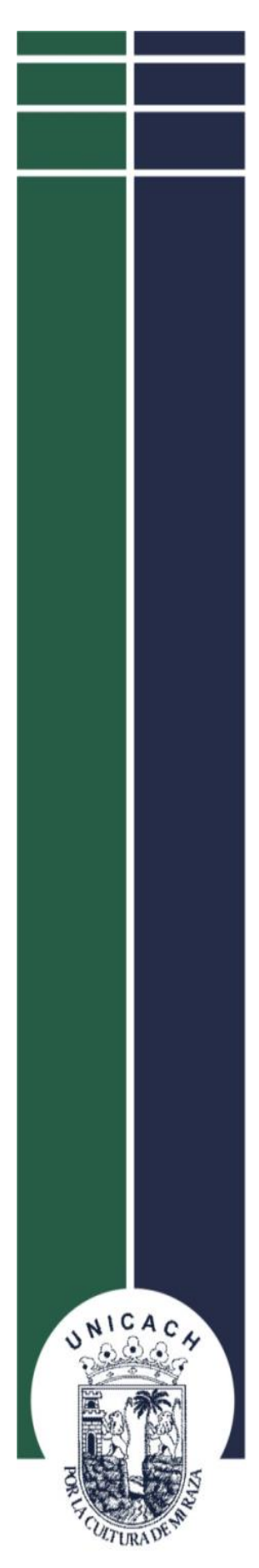

# **UNIVERSIDAD DE CIENCIAS Y ARTES DE CHIAPAS**

**FACULTAD DE INGENIERÍA INGENIERÍA TOPOGRÁFICA E HIDROLOGÍA**

# **TESIS**

**PELIGRO POR INUNDACIÓN EMPLEANDO ESTUDIOS HIDRÁULICOS E HIDROLÓGICOS; CASO SOCONUSCO, ACAPETAHUA, CHIAPAS**

QUE PARA OBTENER EL TÍTULO DE INGENIERO EN TOPOGRAFÍA E HIDROLOGÍA

> PRESENTAN: **MAYUMI CORTÉS PÉREZ WILLIAN DE JESÚS LÓPEZ LÓPEZ**

> > **DIRECTOR:**

DR. FRANCISCO FÉLIX DOMÍNGUEZ SALAZAR

**CODIRECTOR:**

DR. JORGE ANTONIO PAZ TENORIO

TUXTLA GUTIÉRREZ, CHIAPAS 2024

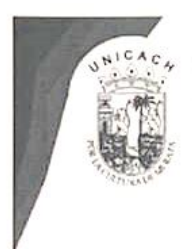

UNIVERSIDAD DE CIENCIAS Y ARTES DE CHIAPAS **SECRETARÍA GENERAL DIRECCIÓN DE SERVICIOS ESCOLARES** DEPARTAMENTO DE CERTIFICACIÓN ESCOLAR AUTORIZACIÓN DE IMPRESIÓN

> Tuxtla Gutiérrez, Chiapas 11 de diciembre de 2023

Willian de Jesús López López C.

Pasante del Programa Educativo de: Ingeniería en Topografía e Hidrología

Realizado el análisis y revisión correspondiente a su trabajo recepcional denominado:

"Peligro por inundación empleando estudios hidráulicos e hidrológicos: Caso

Soconusco, Acapetahua, Chiapas "

**Tesis Profesional** En la modalidad de:

Nos permitimos hacer de su conocimiento que esta Comisión Revisora considera que dicho documento reúne los requisitos y méritos necesarios para que proceda a la impresión correspondiente, y de esta manera se encuentre en condiciones de proceder con el trámite que le permita sustentar su Examen Profesional.

#### **Revisores**

Dr. Jorge Antonio Paz Tenorio

Mtro. Leopoldo Emmanuel Hernández Vázquez

Dr. Francisco Félix Dominguez Salazar

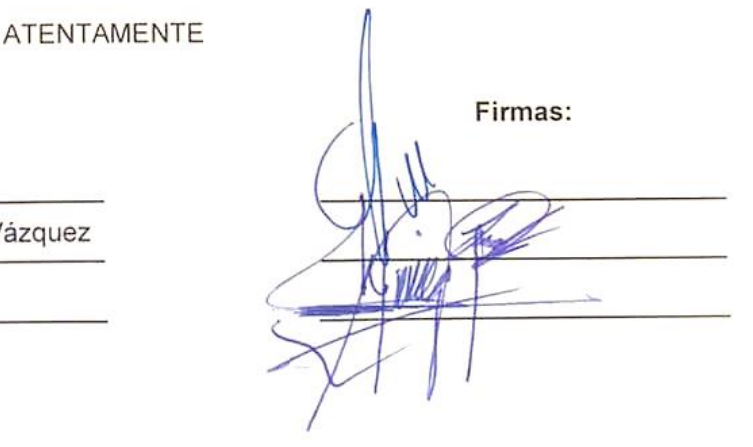

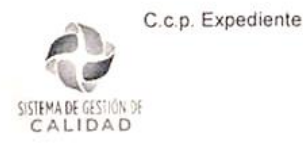

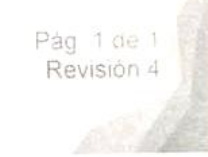

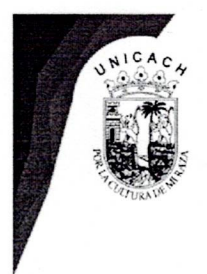

Universidad de Ciencias y Artes de Chiapas SECRETARÍA GENERAL

**DIRECCIÓN DE SERVICIOS ESCOLARES** DEPARTAMENTO DE CERTIFICACIÓN ESCOLAR AUTORIZACIÓN DE IMPRESIÓN

> Tuxtla Gutiérrez, Chiapas 11 de diciembre de 2023

> > Firmas

Mayumi Cortés Pérez C.

Pasante del Programa Educativo de: Ingeniería en Topografía e Hidrología

Realizado el análisis y revisión correspondiente a su trabajo recepcional denominado:

"Peligro por inundación empleando estudios hidráulicos e hidrológicos: Caso

Soconusco, Acapetahua, Chiapas "

En la modalidad de: **Tesis Profesional** 

Nos permitimos hacer de su conocimiento que esta Comisión Revisora considera que dicho documento reúne los requisitos y méritos necesarios para que proceda a la impresión correspondiente, y de esta manera se encuentre en condiciones de proceder con el trámite que le permita sustentar su Examen Profesional.

## **ATENTAMENTE**

## **Revisores**

Dr. Jorge Antonio Paz Tenorio

Mtro. Leopoldo Emmanuel Hernández Vázquez

Dr. Francisco Félix Domínguez Salazar

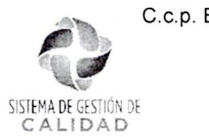

## Agradecimientos

De parte de los dos, Mayumi y Willian de Jesús agradecemos a nuestros catedráticos que nos acompañaron en este proceso de formación como profesionistas en esta carrera de ingeniería, en especial Al Dr. Francisco Félix Domínguez Salazar, al Dr. Jorge Antonio Paz Tenorio y al Mtro. Leopoldo Emmanuel Hernández Vázquez, gracias a su dirección y asesoría hoy estamos en la culminación de esta etapa.

Agradecemos a nuestros padres y hermanos por apoyarnos en todo, económicamente y moralmente. Ellos fueron la primera pieza fundamental para poder concluir nuestro propósito dentro de la carrera universitaria.

## Indice

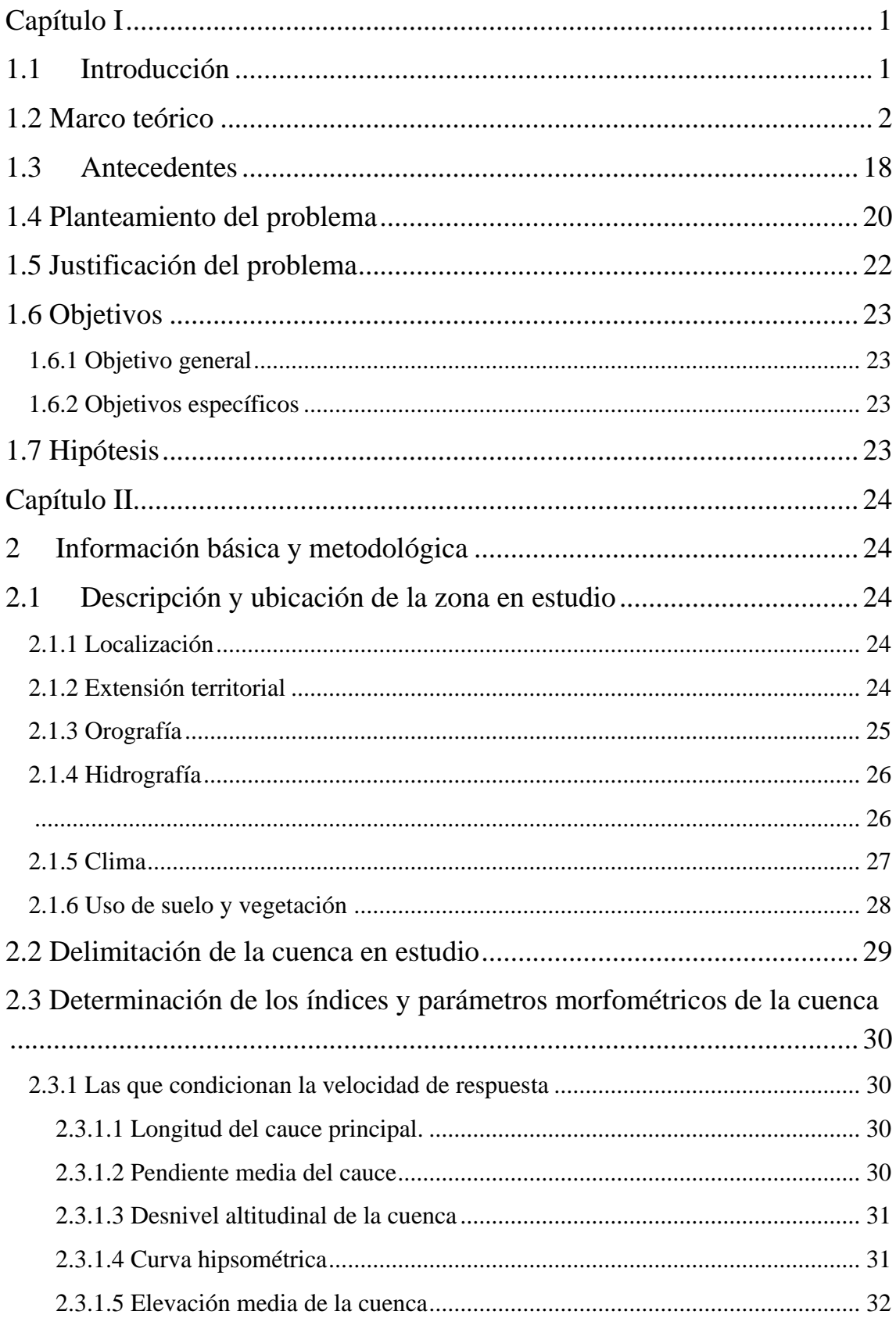

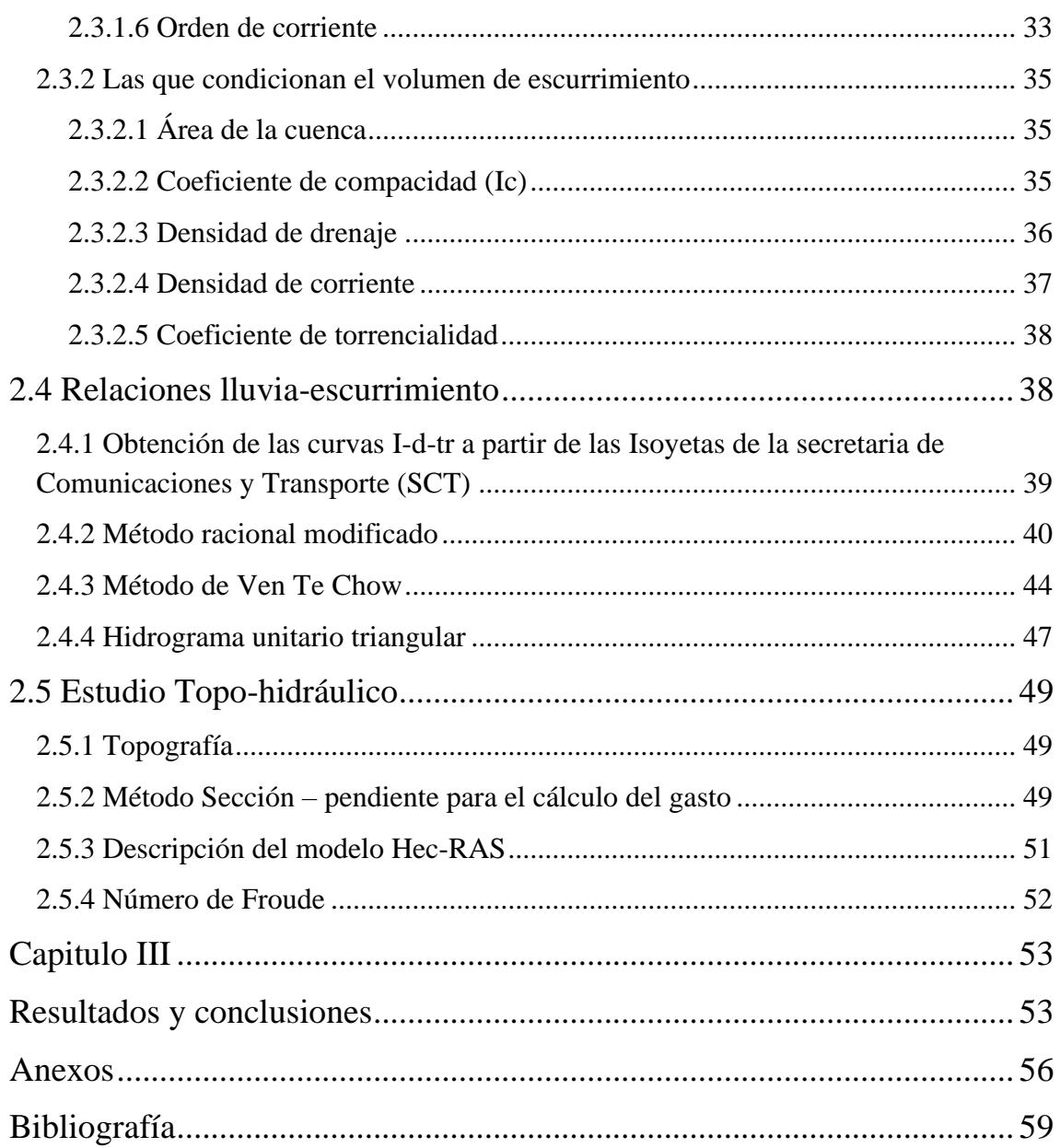

# **Índice de imágenes**

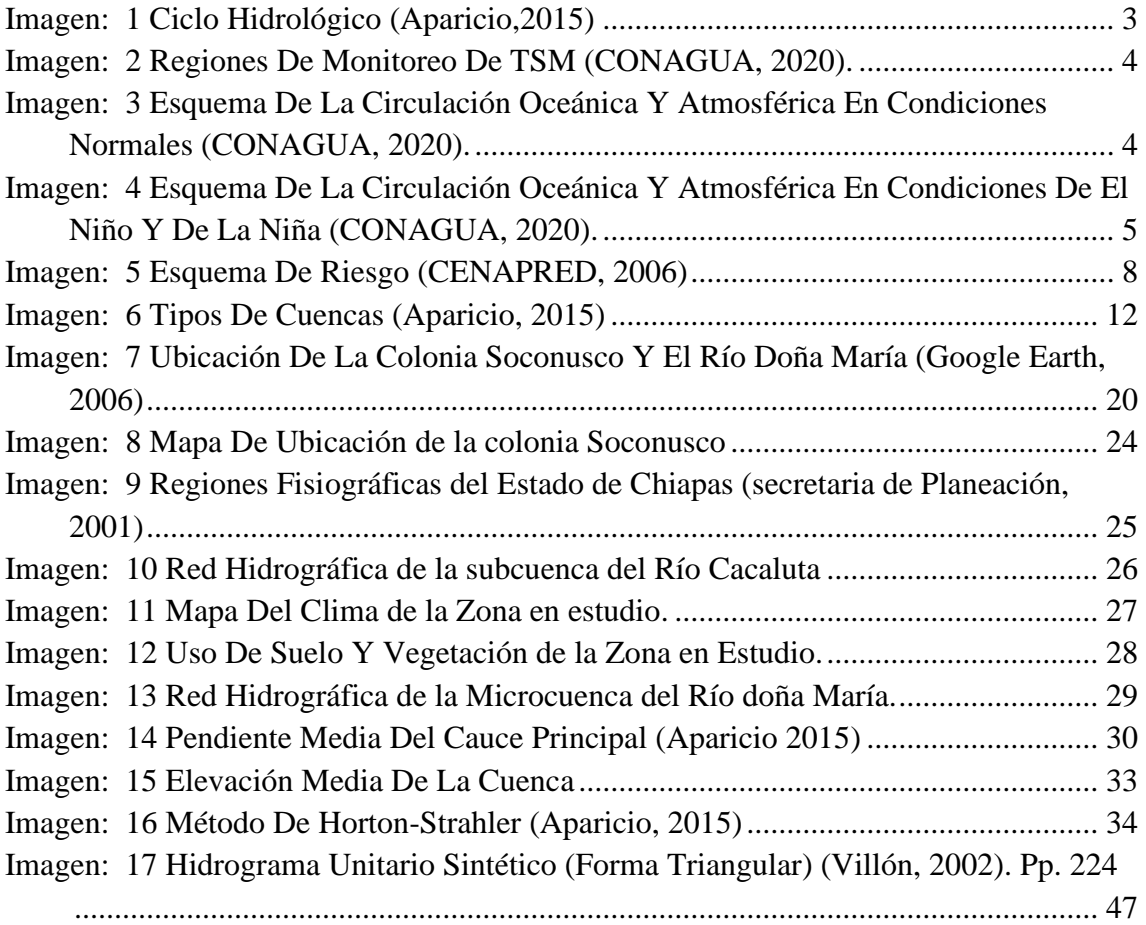

## **Índice de tablas**

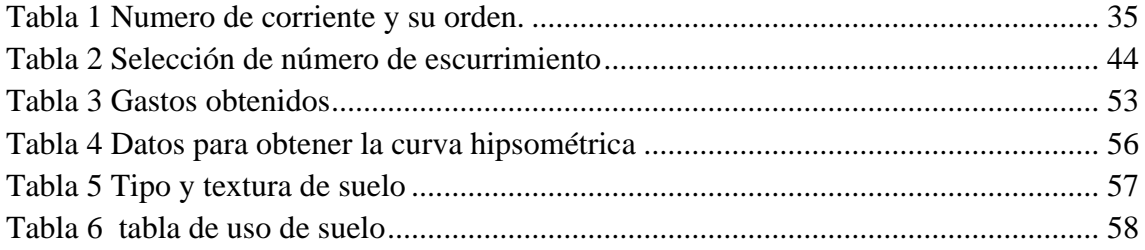

# **Índice de gráficas**

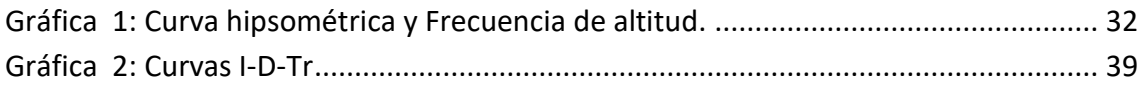

## **Capítulo I**

## **1.1 Introducción**

El agua es el elemento que más abunda en este planeta, es vital para los seres vivos y es una fuerza importante que constantemente está cambiando la superficie terrestre. También es un factor clave en la climatización de nuestro planeta para la existencia humana y en la influencia en el proceso de la civilización (Chow, et al., 1994).

Entre las diversas amenazas naturales que con frecuencia impactan las áreas urbanas, destacan las de origen hidrometeorológico, sobre todo precipitaciones intensas con un lapso de tiempo muy corto, las cuales, al vincularse con la dinámica del proceso de ocupación urbana, favorecen el riesgo de desastre por inundaciones. Cabe señalar que estos fenómenos afectan cada vez más a la población con una mayor intensidad y sus consecuencias se manifiestan en pérdidas económicas, daños materiales y humanas. Según el Centro Nacional de Prevención de Desastres (CENAPRED), los fenómenos hidrometeorológicos se entienden como un agente perturbador que se genera por la acción de los agentes atmosféricos, y pueden ser: ciclones tropicales, lluvias extremas, inundaciones pluviales, fluviales, costeras y lacustres; tormentas eléctricas, de nieve, granizo o polvo; heladas, sequías, tornados, ondas cálidas y gélidas; (CENAPRED,  $2016$ )<sup>1</sup>

En particular, el caso en estudio se sitúa en el fenómeno de inundación que ocurre a las orillas de la colonia soconusco, provocada por el desborde del Río Doña María. Como parte del estudio, se presenta el análisis hidrológico de la microcuenca no aforada, dicho análisis consiste en obtener las características morfométricas y la precipitación dentro de la cuenca. Finalmente, como parte del estudio hidráulico se realiza un levantamiento topográfico del cauce para poder simular el comportamiento del flujo ante un caudal máximo de diseño, para posteriormente tener un panorama de peligro por inundación dentro de dicha colonia y al mismo tiempo integrar un conjunto de acciones que ayuden a los pobladores a tomar decisiones en el manejo y control de las inundaciones, es decir crear una población resiliente ante este tipo de fenómenos.

<sup>1</sup>CENAPRED (2016). *Descripción de los fenómenos hidrometeorológicos.* México:Secretaría de Gobernación (SEGOB) Pp.4.

#### **1.2 Marco teórico**

#### **Ciclo hidrológico**

"En la tierra, el agua existe en un espacio llamado hidrosfera, que se extiende desde unos 15 km arriba en la atmosfera hasta 1 km por debajo de la litosfera o corteza terrestre" (Chow, Maidment y Mays,  $1994$ )<sup>2</sup>.

De acuerdo con lo que dicen Aparicio  $(2015)^3$  y Springall  $(1970)^4$  el ciclo hidrológico es un término que describe la circulación de los estados físicos del agua, que como todo ciclo no tiene un inicio ni un final (véase la imagen 1). Dentro del ciclo hidrológico se encuentran las siguientes etapas:

Evaporación: El agua que se encuentra sobre la superficie terrestre o muy cerca de ella se evapora bajo el efecto de la radiación solar; Transpiración: Es la evaporación del agua en la superficie de las plantas. El vapor resultante es transportado por las masas de aire en movimiento.

Condensación: En determinadas condiciones, el vapor se condensa formando nubes que, a su vez, pueden ocasionar precipitaciones.

Precipitación: La precipitación, dependiendo de las condiciones climáticas se pueden dar en forma de llovizna, lluvia, aguanieve, nieve o granizo.

<sup>2</sup> Chow, V. T., Maidment, D., & Mays, L. (1994). *Hidrología aplicada.* (M. E. R., Ed.) Santafé, Bogotá, Colombia: Nomos S.A. Pp. 6.

<sup>3</sup>Aparicio Mijares, F.J. (2015). *Fundamentos de la hidrología de superficie*. México: Limusa. Pp. 17-18.

<sup>4</sup>Springall , G. (1970). *Hidrología* (Vol. I). México: Instituto de Ingeniería de la UNAM. Pp. 2

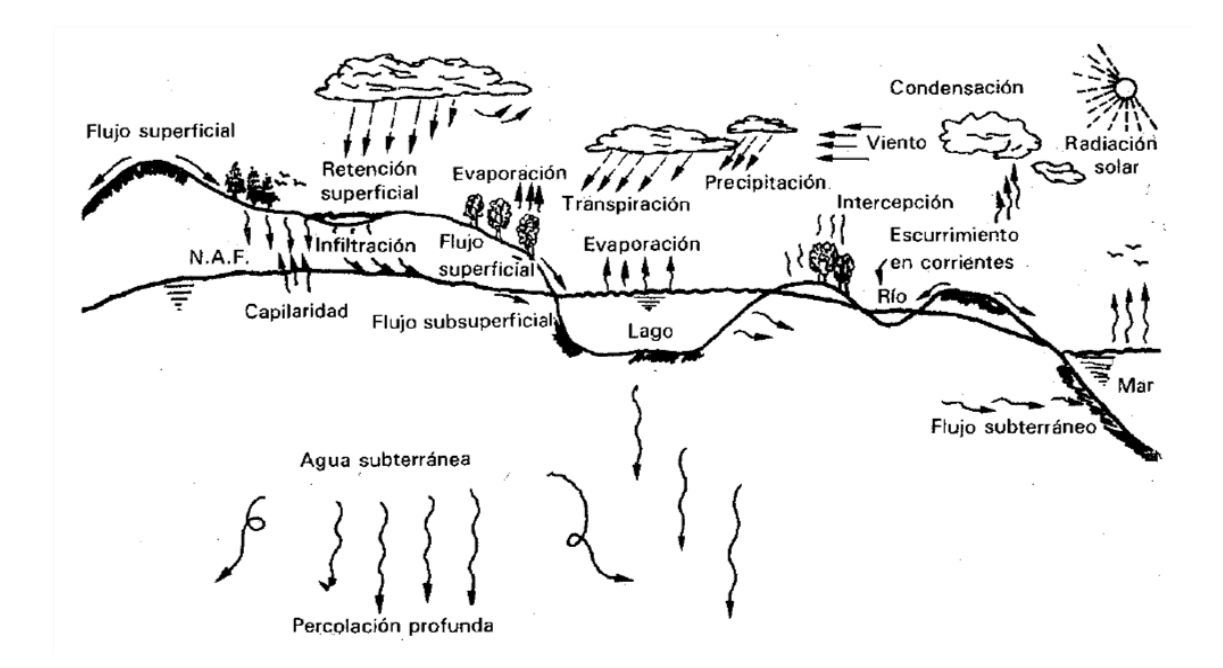

Imagen: 1 Ciclo Hidrológico (Aparicio,2015)

### **Fenómeno del niño y la niña**

De acuerdo con información que menciona la CONAGUA<sup>5</sup>, el término "El Niño" originalmente se aplicó a un débil calentamiento en la temperatura superficial del mar (TSM) a lo largo de costas de Perú y Ecuador, que se observaba cercano al periodo Navideño (de ahí el nombre del "El Niño" asociado a El Niño Jesús). En las últimas décadas, se ha observado que este calentamiento de la TSM se presenta en una región mucho más extensa que se extiende desde el Pacífico central (en la línea internacional de cambio de fecha, 180º) hacia el Pacífico tropical del este a lo largo de la línea ecuatorial (imagen 2) modificando patrones climáticos globales (Trenberth, 1997).

Actualmente, este fenómeno natural se conoce como El Niño-Oscilación del Sur, o ENOS, siendo parte fundamental del sistema global climático, resultado de una fluctuación interanual del sistema Océano-Atmósfera en el Océano Pacífico Ecuatorial (Allan et al., 1996). Éste tiene tres fases: Cálida (El Niño), Fría (La Niña) y Neutral, siendo esta última la fase donde el océano se comporta de manera normal.

El Niño y La Niña, según la Organización Mundial Meteorológica (WMO, por sus siglas en inglés) son condiciones anómalas en la TSM en el Pacífico tropical del este, tomando como "anómalo" una elevación (descenso en caso de La Niña) de 0.5 °C o más (-0.5 °C o menos) por encima (abajo) de la media del periodo 1971-2000, durante un trimestre y debe permanecer al menos 5 trimestres con esas condiciones. Lo anterior se debe cumplir en la región Niño 3.4, una de las 4 regiones de monitoreo de TSM (ver imagen 2) y que sirve como referencia principal para saber si se presentará un evento de El Niño, La Niña o Neutral.

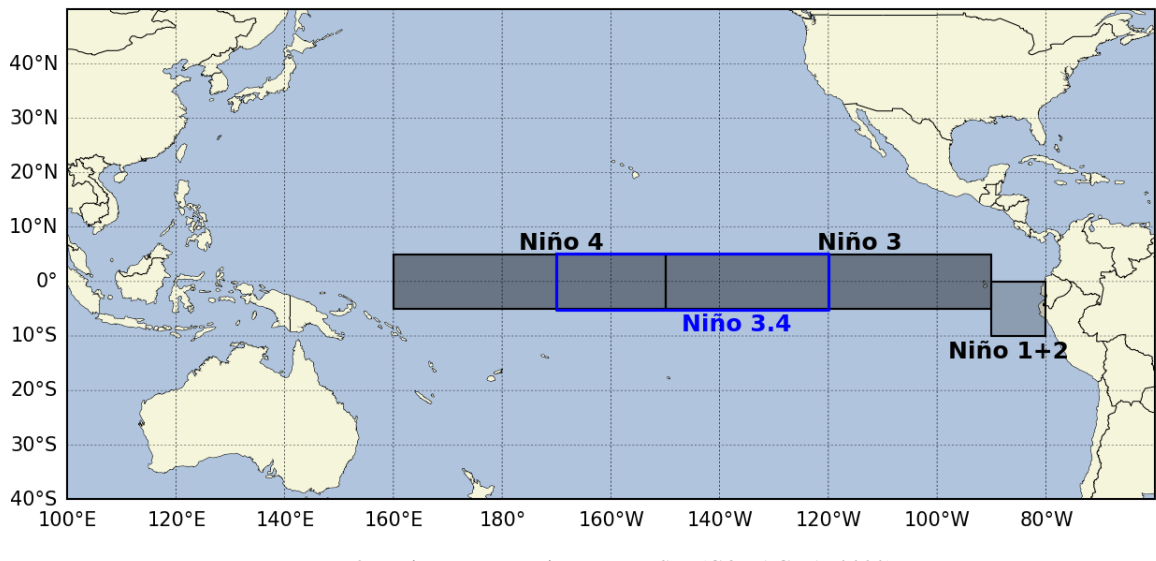

Imagen: 2 Regiones De Monitoreo De TSM (CONAGUA, 2020).

La ocurrencia de este fenómeno no es periódica, ni a un evento "La Niña" le antecede un evento "El Niño", aun así, a partir de diversas investigaciones se ha podido establecer que el ENOS exhibe un ciclo irregular de dos a siete años (e.g. Hanley et al., 2003). La señal de ENOS es evidente en la TSM, como se había mencionado anteriormente, así como en la profundidad de la capa de mezcla, las corrientes oceánicas superficiales y los campos

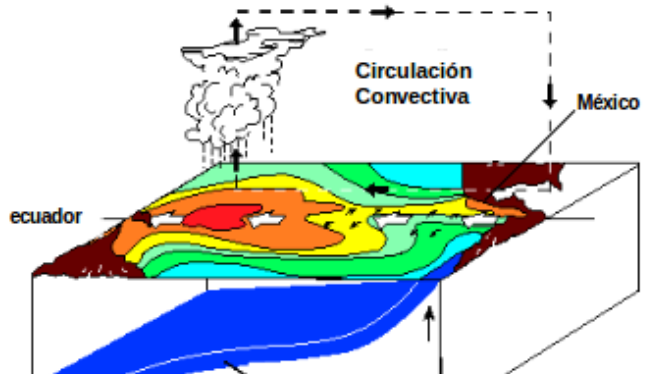

Imagen: 3 Esquema De La Circulación Oceánica Y Atmosférica En Condiciones Normales (CONAGUA, 2020).

de viento en superficie (Sheinbaum, 2003). Derivado de varias investigaciones, es conocido que en condiciones "Neutrales" el agua cálida del Océano Pacífico es recorrida hacia el oeste por los vientos del este (alisios), hasta regiones cercanas a Indonesia

(Imagen 3). Siendo el agua más cálida en esas regiones, el aire es más ligero, haciendo que la atmósfera sea más inestable, generando ascenso de humedad (convergencia), formación de nubes y por consecuencia, lluvias (Webster 1994). Mientras en el otro extremo del Océano Pacífico ocurre lo contrario, hay surgencias que dan origen a masas de agua fría y llevan nutrientes a la superficie, haciendo de estas regiones ricas en pesquerías (principalmente cerca a regiones de Perú), sin embargo, la presencia de agua relativamente fría, es factor para que se formen nubes bajas y de poco desarrollo vertical asociadas a pocas cantidades de lluvia (Magaña 2004).

Cuando el ENOS se encuentra en la fase de "El Niño", los vientos del este (alisios) en el Pacífico se debilitan y el agua cálida del Pacífico oeste se recorre hacia el este a lo largo de la línea ecuatorial, aumentando la TSM lo suficiente para transportar calor a la atmósfera y generar nubes de convección profunda, llevando ahora las zonas de lluvias hacia el este. De este modo, El Niño puede provocar que llueva más en regiones donde es común que llueva poco, mientras que pueda llover menos donde solía llover más. Por otro lado, cuando se presenta un caso de "La Niña", al parecer las condiciones que se presentan son las contrarias a un año donde se presenta "El Niño", al menos en los trópicos (CONAGUA, 2020).

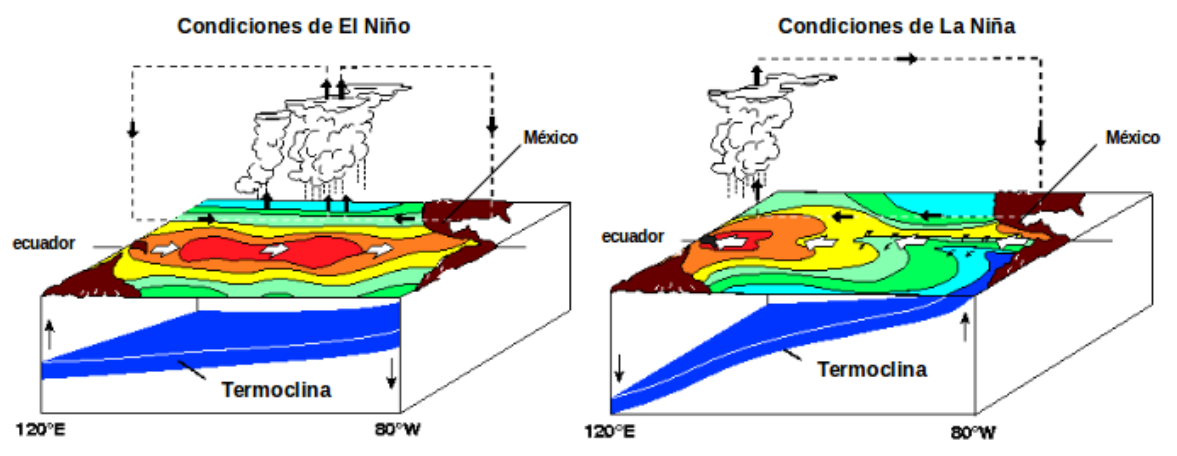

Imagen: 4 Esquema De La Circulación Oceánica Y Atmosférica En Condiciones De El Niño Y De La Niña (CONAGUA, 2020).

<sup>5</sup>CONAGUA. *Estatus del Niño-oscilación del sur (ENOS)*. Recuperado el 15 de marzo de 2020, de https://smn.conagua.gob.mx/es/climatologia/diagnostico-climatico/estatus-del-nino.

## **Inundación**

Las inundaciones son el resultado de lluvias fuertes o continuas que sobrepasan la capacidad de absorción del suelo y la capacidad de carga de los ríos, riachuelos y áreas costeras. Esto hace que un determinado curso de aguas rebalse su cauce e inunde tierras adyacentes. Organización de Estados Americanos (OEA, 1993)<sup>6</sup>.

## **Tipos de inundaciones**

De acuerdo con el Centro Nacional de Prevención de Desastres (CENAPRED,  $2009$ )<sup>7</sup> existen tres tipos de inundaciones, las cuales se mencionan a continuación:

**Inundaciones pluviales:** Se presentan tras las precipitaciones excedentes, causando la saturación del suelo provocando que ésta se acumule en ciertas zonas, pudiendo permanecer horas o días hasta que se evapore y/o el terreno recupere la capacidad de infiltración.

**Inundaciones fluviales:** Se generan cuando el agua de los ríos se desborda, ocupando zonas que se encontraban secas aledañas al cauce.

**Inundaciones costeras:** Se dan como consecuencia de los vientos intensos de un ciclón, lo que ocasiona mareas altas que dan paso al cubrimiento de grandes extensiones de terreno.

Dentro de las causas y consecuencias que generan las inundaciones, conforme a lo que dice el CENAPRED  $(2009)^7$  y Sánchez  $(2018)^8$ , se consideran:

#### **Causas**

Actividades humanas:

- Asentamientos humanos cercanos a un cauce.
- Crecimiento descontrolado de las ciudades creando una capa impermeable de concreto o asfalto, aunado la basura generada que impide la circulación del agua en las alcantarillas.

<sup>6</sup>Organización de los Estados Americanos (1993). *Manual Sobre el Manejo de Peligros Naturales en la Planificación para el Desarrollo Regional Integrado*.

<sup>7</sup>CENAPRED (2009). *Inundaciones.* México: CENAPRED. Pp. 8-9,16-17.

- Cuando se deforestan selvas y bosques se destruye la cobertura vegetal, provocando deslizamientos de suelo afectando a las partes más bajas de la cuenca.
- Falla de obras hidráulicas, cuando se rompe una presa, dique o bordo, liberando grandes cantidades de agua, perjudicando la población en las zonas bajas.

## Naturales:

- Las intensas precipitaciones presentadas por lluvias, tormentas tropicales o huracanes.
- Las nieves acumuladas en el invierno que se funden con las fuertes oleadas de calor hasta el punto de poder aumentar el nivel de ríos y mares.
- Tsunami a consecuencia de terremotos dentro del mar.

## **Consecuencias**

- Pérdida de vidas humanas, bienes materiales.
- Daño a la producción agrícola y ganadera.
- Desabasto de alimentos e interrupción de los servicios básicos
- Daño y pérdidas de vías de comunicación.
- Desarrollo de virus y bacterias que provocan infecciones y enfermedades.

<sup>8</sup>Sánchez , J. (16 de Abril de 2018). *Causas y consecuencas de las inundaciones*. Obtenido de Ecología Verde: https://www.ecologiaverde.com/causas-y-consecuencias-de-las-inundaciones-1282.html

#### **Riesgo**

"Se entiende por riesgo, la probabilidad de ocurrencia de daños, pérdidas o efectos indeseable sobre sistemas constituidos por personas, comunidades o vienes, como consecuencia del impacto de eventos o fenómenos perturbadores" (CENAPRED,2006)<sup>9</sup>.

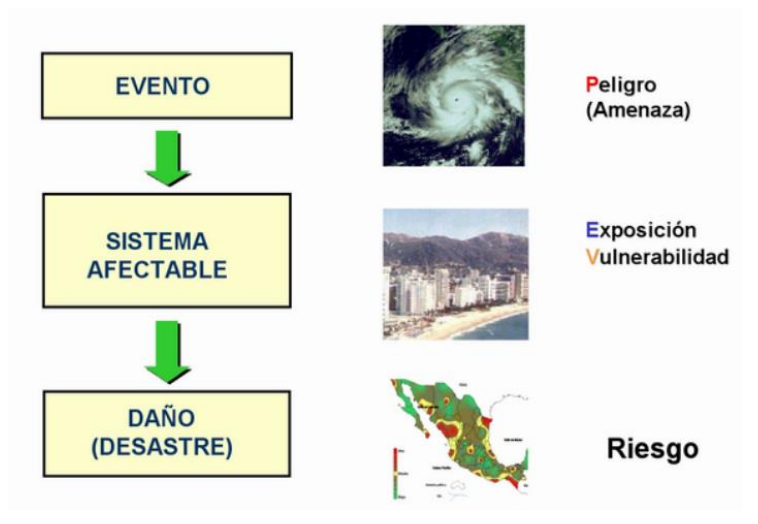

Imagen: 5 Esquema De Riesgo (CENAPRED, 2006)

En forma cuantitativa se ha adaptado unas de las definiciones más aceptadas del riesgo, entendido como la función de tres factores: la probabilidad de que ocurra un fenómeno potencialmente dañino, es decir el peligro, la vulnerabilidad y el valor de los bienes expuestos. Esta definición se expresa en la siguiente ecuación.

## $Ries go = f (Peli gro \cdot Vulnerabilidad \cdot Exposition)$

 $Ries go = f(P \cdot V \cdot E)$ A continuación, se definen las variables de la ecuación anterior:

"**El Peligro** se define como la probabilidad de ocurrencia de un fenómeno potencialmente dañino de cierta intensidad, durante un cierto periodo de tiempo y en un sitio dado"  $(CENAPRED, 2006)^9$ .

Para el caso de las inundaciones se puede medir asociando el período de retorno del fenómeno climatológico que las origina (por ejemplo, la lluvia).

**La Vulnerabilidad** se define como la susceptibilidad o propensión de los sistemas expuestos a ser afectados o dañados por el efecto de un fenómeno perturbador, es decir el grado de pérdidas esperadas. En términos generales pueden distinguirse dos tipos: la

vulnerabilidad física y la vulnerabilidad social. La primera es más factible de cuantificarse en términos físicos mientras que en la segunda puede valorarse cualitativamente y es relativa, ya que está relacionada con aspectos económicos, educativos, culturales, así como el grado de preparación de las personas (CENAPRED, 2006)<sup>10</sup>.

"**La exposición** o grado de exposición es la cantidad de personas, bienes y sistemas que se encuentran en el sitio considerado y probablemente sean dañados. Sus unidades generalmente están dadas en forma monetaria, aunque no siempre es traducible a dinero"  $(CENAPRED, 2014)^{11}$ .

<sup>9</sup>CENAPRED (2006). *Guia Básica para la Elabolación de Atlas Estatales y Municipales de Peligros y* 

*Riesgos.*(V. R. Radilla, Ed.)México D.F., México: SEGOB. Pp. 15-16.

<sup>&</sup>lt;sup>10</sup>CENAPRED (2006). Guia Básica para la Elabolación de Atlas Estatales y Municipales de Peligros y

*Riesgos.*(V. R. Radilla, Ed.)México D.F., México: SEGOB. Pp. 16-17.

<sup>11</sup>CENAPRED (2014). *Metodologías Propuestas por el CENAPRED para Elaborar Mapas de Riesgo por Inundación.* México: SEGOB. Pp. 8.

## **Modelación hidráulica**

La modelación permite, a partir de caudales de entrada, analizar la conducta hidráulica de un río, en condiciones de fundamento normal o extremo dando información sobre el nivel del agua, profundidad, velocidad, zonas de desbordamiento, etc. De este modo se puede, por ejemplo, prever cuales sectores del río son incapaces de transportar de manera segura el caudal producido por eventos extremos de precipitación y escurrimiento y tomar las medidas de prevención correspondientes. Permite a su vez analizar las características energéticas del torrente. Lo cual está asociado a su capacidad de socavación (Solís,  $1993)^{12}$ .

## **ArcMap**

Representa la información geográfica como una colección de capas y otros elementos en un mapa. Los elementos de mapa comunes son el marco de datos, que contiene las capas de mapa para una extensión determinada, más la barra de escala, la flecha de norte, el título, texto descriptivo, una leyenda de símbolos, etc.

El Sistema de Información Geográfica es visual y analítico. ArcMap tiene la capacidad de ejecutar cualquier modelo o secuencia de comandos de geoprocesamiento, así como de ver y trabajar con los resultados mediante la visualización de mapas (ArcGIS, 2018)<sup>13</sup>.

## **Hidrología**

Hidrología es la ciencia que estudia al agua, su ocurrencia, circulación y distribución en la superficie terrestre, sus propiedades químicas y físicas y su relación con el medio ambiente, incluyendo a los seres vivos (Aparicio,  $2015$ )<sup>14</sup>.

<sup>13</sup>ArcGis.*ArcMap*. Esri. Recuperado el 04 de septiembre de 2018, de http://desktop.arcgis.com/es/arcmap/10.3/main/map/what-is-arcmap-.htm.

<sup>12</sup>Solís Bolaños, H., Oreamundo Vega, R., Murillo Montero, W. y Chacón Solano,J. J. (1993). *Modelación hidrológica e hidráulica para el control de inundaciones en Centroamérica, casos Río Purires y Turrialba.* Catie, Turrialba: IICA-CIDIA Pp.10.

<sup>14</sup>Aparicio Mijares, F.J. (2015). *Fundamentos de la hidrología de superficie*. México: Limusa. Pp.13.

#### **Cuenca hidrográfica**

Es una zona delimitada topográficamente que desagua mediante un sistema fluvial, es decir, la superficie total de las tierras que desaguan en un cierto punto de un curso de agua o río. Una cuenca hidrográfica es una unidad hidrológica que ha sido descrita y utilizada como una unidad físico-biológica y también, en muchas ocasiones, como una unidad socio-económico-política para la planificación y ordenación de los recursos naturales  $(Sheng, 1992)^{15}$ .

## **Cuenca hidrológica**

Es el sistema mediante el cual se realiza la transformación de la precipitación o lluvia en escurrimiento y por esa razón se constituye como la unidad fundamental del estudio hidrológico (Ramírez, 2015)<sup>16</sup>.

#### **Cuenca hidrológica**

La cuenca es una zona de la superficie terrestre en donde (si fuera impermeable) las gotas de lluvia que caen sobre ella tienden a ser drenadas por el sistema de corrientes hacia un mismo punto de salida (Aparicio, 2015)<sup>17</sup>.

## **Índices y parámetros morfométricos de la cuenca**

Según Gaspari (2012), el análisis morfométrico es el estudio de un conjunto de variables lineales, de superficie, de relieve y drenaje; que permite conocer las características físicas de una cuenca, lo cual permite realizar comparaciones entre varias cuencas, así como ayuda a la interpretación de la funcionalidad hidrológica y en la definición de las estrategias para la formulación de su manejo (citado por Lux, 2016)<sup>18</sup>.

<sup>15</sup>Sheng, T.C. (1992). *Manual de campo para la ordenación de cuencas hidrográficas, estudio y planeación de cuencas hidrográficas.* Colorado: Universidad del estado de colorado. Pp. 3.

<sup>16</sup>Ramírez Orozco, A.I. (2015), *Hidrología esencial.* Monterrey: Editorial digital. Pp.59.

<sup>17</sup>Aparicio Mijares, F.J. (2015). *Fundamentos de la hidrología de superficie*. México: Limusa. Pp.19.

<sup>18</sup>Lux Cardona, B. (2016), *Conceptos básicos de Morfometría de Cuencas Hidrográficas.* Guatemala: USAC. Pp. 2.

## T**ipos de cuencas**

Existen dos tipos de cuencas; endorreicas y exorreicas. En las primeras el punto de salida está dentro de los límites de la cuenca y generalmente es un lago; en las segundas, el punto de salida se encuentra en los límites de la cuenca y está en otra corriente o en el mar (Imagen 6) (Aparicio,  $2015$ <sup>17</sup>.

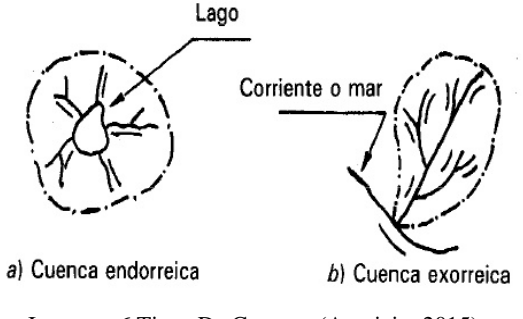

Imagen: 6 Tipos De Cuencas (Aparicio, 2015)

## **Parteaguas**

Es la línea imaginaria que delimita a la cuenca. El parteaguas separa a la cuenca de otras adyacentes y en ese sentido es la unión de los puntos altos entre esas dos regiones, distribuyendo el escurrimiento generado por la precipitación (Ramírez, 2015)<sup>19</sup>.

**Parteaguas:** Es una línea imaginaria formada por los puntos de mayor nivel topográfico y que separa la cuenca de las cuencas vecinas (Aparicio,  $2015)^{20}$ .

**Área de la cuenca:** Se define como la superficie, en proyección horizontal, delimitada por el parteaguas (*ibídem*) 20 .

<sup>19</sup>Ramírez Orozco, A.I. (2015), *Hidrología esencial.* Monterrey: Editorial digital. Pp. 60.

<sup>20</sup>Aparicio Mijares, F.J. (2015). *Fundamentos de la hidrología de superficie*. México: Limusa. Pp 20.

### **Corriente principal**

La corriente principal de una cuenca es la corriente que pasa por la salida de la misma. Se aplica solamente a las cuencas exorreicas. Las demás corrientes de una cuenca de este tipo se denominan corrientes tributarias. Todo punto de cualquier corriente tiene una cuenca de aportación, toda cuenca tiene una y sólo una corriente principal. Las cuencas correspondientes tributarias o a los puntos de salida de llaman cuencas tributarias o subcuencas (*ibídem*) 20 .

## **Desnivel altitudinal**

Se entiende por desnivel altitudinal de cuenca que el valor surgido de diferencia entre la cota máxima y la cota mínima de la cuenca (Dolores y Gabriel, 2018)<sup>21</sup>.

#### **Nivel de agua**

Es la altura del agua de los ríos en la sección en que se mide. Se expresa en unidades lineales (Maderey, 2005)<sup>22</sup>.

#### **Nivel del agua**

Altura de la superficie de una masa libre de agua con respecto a una cota, en un punto dado (Ortiz, 1996)<sup>23</sup>.

## **Velocidad**

Es la relación del espacio recorrido por el agua de las corrientes en un tiempo determinado. Se puede hablar de velocidad media, superficial o a diferentes profundidades. Se expresa en m/s (Maderey, 2005)<sup>24</sup>.

<sup>21</sup>Dolores, G.D., Gabriel A., J.N. (2018). *Delimitación hidrográfica y caracterización morfométrica de la cuenca del Río Anzulón.* Argentina: INTA. Pp. 12.

<sup>22</sup>Maderey Rascón, L. E., colaborador: Jiménez Román, A. (2005), *Principios de hidrogeografía, Estudio del ciclo hidrológico*. Pp. 75

<sup>23</sup>Ortiz Aguirre, R. (1996), *Glosario geohidrológico.* México: Editorial universitaria potosina. Pp. 115 <sup>24</sup>Maderey Rascón, L. E., colaborador: Jiménez Román, A. (2005), *Principios de hidrogeografía, Estudio del ciclo hidrológico*. Pp. 75.

#### **Gasto o caudal**

Es el volumen de agua que pasa por determinada sección en un rio en un intervalo de tiempo, resulta de multiplicar la velocidad del agua por el área de la sección donde se midió dicha velocidad. Se refiere a gasto o caudal instantáneo, máximo, mínimo y medio. Se expresa en m<sup>3</sup>/s (*ibídem*)<sup>24</sup>.

## **Gasto Simulado**

Es la estimación del gasto que puede pasar a través de un punto de pronóstico, se mide en metros cúbicos por segundo  $(m^3/s)$  (CONAGUA)<sup>25</sup>.

## **Gasto Observado**

Medición directa o evaluación del gasto registrado en un sitio o punto de pronóstico determinado, medido en metros cúbicos por segundo (m<sup>3</sup>/s) (*ibídem*)<sup>25</sup>.

## **Avenida**

Es el aumento del caudal del río debido a la intensidad o frecuencia de las precipitaciones. Puede durar horas o días. No necesariamente causa inundaciones (Maderey,  $2005)^{24}$ .

## **Precipitación**

Partículas de agua líquida o sólida que caen desde la atmósfera hacia la superficie terrestre, su unidad de medida está en milímetros (CONAGUA)<sup>26</sup>.

#### **Precipitación Areal**

Cuantificación de la cantidad de la precipitación media ocurrida en un área o superficie determinada en un período de tiempo (puede ser un día), representada a través de un único valor, la unidad de medida son milímetros (mm)(*ibídem*) 26 .

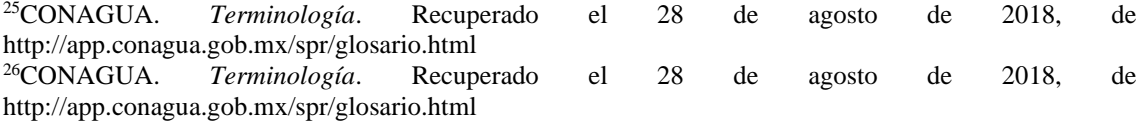

#### **Precipitación Pronosticada**

Es la estimación de la cantidad de precipitación que puede llegar a ocurrir sobre un área o superficie determinada en un período de tiempo, en base a las condiciones meteorológicas actuales, la unidad de medida son milímetros (mm) (*ibídem*) 26 .

## **Aportación**

Es el volumen total escurrimiento en un periodo determinado: un día, un mes, un año. Se habla de aportación media anual o escurrimiento medio anual cuando se promedia la aportación de varios años. Se expresa en m<sup>3</sup>/s (Maderey, 2005)<sup>27</sup>.

### **Altura media del escurrimiento**

Resulta de dividir el volumen medio total escurrido entre la superficie de la cuenca. Se expresa en milímetros (*ibídem*) 27 .

## **HEC-RAS**

Por sus siglas en inglés (Hydrological Engineering Center-River Analysis System) es un software gratuito desarrollado por el centro de ingeniería hidrológica del cuerpo de ingenieros del ejército de EUA. Es un programa de modelización hidráulica unidimensional compuesto por cuatro tipos de análisis en ríos: Modelización de flujo en régimen permanente, modelización de flujo en régimen no permanente, modelización del trasporte de sedimentos y análisis de calidad de agua. Nos permite simular flujos en cauces naturales o canales artificiales para determinar el nivel de agua por lo que su objetivo principal es realizar estudios de inundabilidad y así determinar las zonas inundables (Benayas,  $2014)^{28}$ .

<sup>27</sup>Maderey Rascón, L. E., colaborador: Jiménez Román, A. (2005), *Principios de hidrogeografía, Estudio del ciclo hidrológico*. Pp. 76.

<sup>28</sup>Benayas Polo, R. (2014). *Qué es HEC – RAS y para qué sirve*. Recuperado el 27 de enero de 2020 de https://www.cursosgis.com/que-es-hec-ras-y-para-que-

sirve/?fbclid=IwAR0SQ3Lm1mzkNMvVHNS51FSzgjqgV2xF3oByUsiyFv7vVrjmjiZunzWDIc

## **HEC-geo RAS**

Por sus siglas en inglés (Hydrological Engineering Center – Geospatial River Analysis System) es una extensión para ArcGIS desarrollada conjuntamente por el Hydrologic Engineering Center del United Army Corps of Engineering y el Environmental System Research Institute (ESRI).

Se compone de una serie de procedimientos, herramientas y utilidades diseñadas para procesar datos georreferenciados que permite realizar la preparación de los datos geométricos para importarlos en HEC-RAS.

Mediante HEC-geoRAS creamos un archivo de importación a HEC-RAS que recoge los datos de la geometría del terreno incluyendo el cauce del río, las secciones transversales, las líneas de flujo, etc. Este archivo se importa a HEC-RAS donde realizamos todo el cálculo hidráulico y obtenemos los resultados de calado y velocidades. Finalmente, estos resultados se pueden exportar a ArcGIS para procesarlos y obtener los mapas de inundación y riesgo (*ibídem*) 28 .

## **Llanuras de inundación**

Las llanuras de inundación son áreas de superficie adyacentes a los ríos o riachuelos, sujetos a inundaciones recurrentes. Debido a su naturaleza siempre cambiante, las llanuras de inundación y otras áreas inundables deben ser examinadas para precisar la manera en que pueden afectar al desarrollo o ser afectadas por él (Organización de los Estados Americanos, 1993)<sup>29</sup>.

#### **Levantamiento topográfico**

Se puede definir como el conjunto de operaciones y medios puestos en práctica para determinar las posiciones de puntos del terreno y su representación en un plano (García,  $2003)^{30}$ .

<sup>29</sup>Organización de los Estados Americanos (1993). *Manual Sobre el Manejo de Peligros Naturales en la Planificación para el Desarrollo Regional Integrado*. Recuperado el 28 de agosto de 2018 de http://www.oas.org/dsd/publications/unit/oea65s/oea65s.pdf. Pp. 260 <sup>30</sup>García Márquez, F. (2003), *Curso básico de topografía*. México: Árbol editorial. Pp. 4

## **Como parte de la investigación se recabaron algunos trabajos que sirvieron de apoyo para retroalimentar:**

Tal es el caso de "lineamientos para la elaboración de mapas de peligro por inundación"  $(CONAGUA, 2014)^{31}$  que tiene por objeto, establecer los estudios básicos que deben aplicarse para la obtención de mapas de peligro por inundación. Estos últimos constituirán la base para la evaluación de los costos de daños por inundación. En general la información básica que debe incluir la construcción de los mapas de peligro por inundación se puede dividir en los siguientes temas: información topográfica, estudio hidrológico, estudio hidráulico y análisis de severidad.

Dentro de la región costa de Chiapas se han realizado diversos trabajos de investigación de esta índole, uno de los cuales debido a la similitud con nuestro trabajo de investigación es el artículo "Propuesta para minimizar el impacto de las inundaciones en una cuenca costera de la costa de Chiapas, México" que publicó el Dr. Martin D. Mundo Molina  $(2006)^{32}$ , como parte del centro de investigación de la Facultad de ingeniería de la Universidad Autónoma de Chiapas, el cual hace mención que en esta región durante la época de grandes avenidas suelen ocurrir inundaciones, debido principalmente al deterioro del entorno natural de éstas por efectos antropogénicos, en dicho artículo se presentan los principales resultados obtenidos en la cuenca del río Coatán. Se estimaron los caudales (Q) del río Coatán para diferentes períodos de retorno (Tr) y con modelos digitales de elevación del terreno se utilizó un simulador hidráulico para obtener mapas de riesgo. Con dicha información se propuso:

(a) La delimitación de la zona federal del río.

(b) Desalojar y reubicar a las viviendas de la zona federal a zonas seguras.

(c) Sembrar bambú en un tramo que incluye la zona urbana y agrícola del río.

(d) Implantar un sistema de alerta temprana para prevenir a la población en situaciones de peligro.

<sup>31</sup>CONAGUA (2014), *Lineamientos para la elaboración de mapas de peligro por inundación*, México: Subdirección general técnica, Gerencia de aguas superficiales e ingeniería de ríos. Pp.2 <sup>32</sup>Mundo Molina, M.D. (2006), *Propuesta para minimizar el impacto de inundaciones en una cuenca costera de la costa de Chiapas,* Climate Variability and Change—Hydrological Impacts. Pp. 186-190.

Dentro de un enfoque más local, encontramos el "Atlas de riesgos del municipio de Acapetahua, Chiapas" (Ortiz,  $2011$ )<sup>33</sup>, tal trabajo se realizó con el propósito de identificar los peligros registrados de origen natural y antrópico, que son aquellos fenómenos cuya ocurrencia en el tiempo y el espacio han sido cuantificados, cualificados y referidos con base en los desastres de vidas y actividades humanas, ocurridos al menos en los últimos 20 años (Britan, et al., 2001; Ortiz, 2011).

El análisis de los diferentes fenómenos se realizó mediante análisis espaciales, con información georreferenciada, recopilada en campo, cartografía vectorial proporcionada por INEGI y CONABIO e imágenes satelitales Landsat. A partir de esta información se generaron análisis espaciales de distribución, intensidad y modelos de comportamiento de los fenómenos perturbadores y de las zonas de riesgo.

El Atlas de Riesgo del Municipio de Acapetahua, Chiapas, es más que una compilación de información, ya que está estructurado como una base de datos de peligros y de riesgos, de la cual se puede analizar y extraer información de utilidad para los planes y programas de mitigación de riesgos.

## **1.3 Antecedentes**

El 4 de septiembre de 1998 empezó a llover en la entidad chiapaneca; la gran intensidad de esta lluvia fue provocada por la depresión Javier, que se localizaba frente a las costas de Baja California Sur. Las lluvias que cayeron durante esos días en Chiapas triplicaron la cantidad de agua que comúnmente había caído en años anteriores en el mes de septiembre. La intensa precipitación pluvial provocó que, en pocos días, en el estado se encontraran inundaciones, deslaves de cerros, derrumbes, entre otras contingencias; situaciones que, en ese momento, los habitantes del estado ya vivían como desastre (Cruz et al; Cuevas, 2018)<sup>34</sup>.

<sup>33</sup>Ortiz Hernández, A.S. (2011), *Atlas de Riesgos del Municipio Acapetahua 2011.* México; ORSUS. <sup>34</sup>Cuevas Portilla, J. *Las inundaciones en la costa de Chiapas en 1998: reflexiones sobre el posdesastre.* Revista de la Universidad Cristóbal Colón Número 20, Recuperado el 10 de septiembre de 2018 de www.eumed.net/rev/rucc/20/

El desastre fue provocado en parte por un fenómeno natural manifestado en una densa avenida de agua, pero también se debió a un problema antropogénico; es decir, la deforestación, producto de incendios forestales y de tala ilícita, provocó que una parte importante de la sierra tuviera enormes deslaves y arrojara junto con el agua, considerables cantidades de piedra y de lodo. Los cerros se desgajaron porque ya no tenían suficiente cubierta vegetal (Olayo, 1998; Cuevas, 2018)<sup>34</sup>.

Otro factor que provocó que la inundación se convirtiera en desastre fue que parte de la población habitaba asentamientos irregulares; muchas viviendas se encontraban ubicadas en las márgenes de los ríos. (Moguel, 1998; Cuevas, 2018)<sup>34</sup>.

Huracán *Stan* (2005) la decimoctava tormenta tropical y el décimo huracán de la temporada en el océano Atlántico en 2005 (Vide, 2013)<sup>35</sup>.

Los eventos naturales antes mencionados son los desastres más fuertes que ha pasado la colonia al sufrir mayores pérdidas materiales, han ocurrido otros eventos, pero de menor intensidad, aun así, han afectado a parte de la misma.

En temporadas de lluvia el caudal aumenta y provoca inundaciones en las partes más bajas, esto ocurre aproximadamente cada 3 a 5 años según testimonios de algunos habitantes.

<sup>35</sup>Vide, J.M. (2013). *Los 10 desastres naturales más costosos que han afectado a México.* Recuperado el 18 de septiembre de 2018 dehttp://www.jornada.com.mx/2013/07/29/eco-e.html.

En esta imagen satelital se observa que en las orillas del cauce se depositó material de arrastre, tras estos eventos extraordinarios ocurridos.

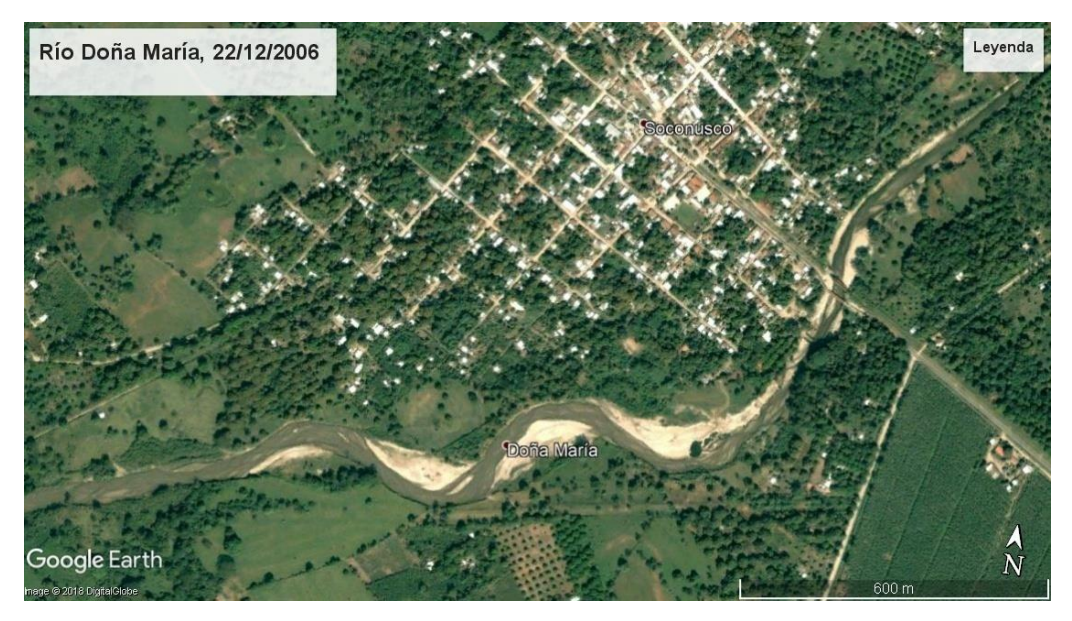

Imagen: 7 Ubicación De La Colonia Soconusco Y El Río Doña María (Google Earth, 2006)

Por la forma del cauce se puede decir que es un rio divagante, por tal motivo éste ha ido erosionando tras su paso, lo cual ha afectado a algunos pobladores. Al respecto, Lugo  $(2011)^{36}$  menciona "Se forman en los recodos (meandros), ya que aumenta la velocidad del agua hacia el lado exterior, lo que favorece la erosión, y en la parte interior la corriente es más lenta y deposita sedimentos"

## **1.4 Planteamiento del problema**

El Municipio debido a su formación geológica, las tierras bajas de la región año con año se inundan durante la temporada de huracanes. Estos eventos se han presentado durante los meses de septiembre-octubre (Ortiz,  $2011$ )<sup>37</sup>.

<sup>36</sup>Lugo H., J.I. (2011) *Diccionario Geomorfológico*. México: Instituto de Geografía de la UNAM. Pp. 262 <sup>37</sup>Ortiz Hernández, A.S. (2011), *Atlas de Riesgos del Municipio Acapetahua 2011.* México; ORSUS. Pp. 6

La colonia Soconusco, municipio de Acapetahua, Chiapas, regularmente cada año está expuesta a inundaciones en la temporada de lluvias por su topografía ya que es una zona costera por lo cual los ríos tienden a desbordarse en estas temporadas, cabe mencionar que no es la única colonia ni el único municipio de la zona que tiene estos problemas.

La población se ha expuesto al peligro al asentar sus viviendas cerca del rio y las autoridades correspondientes lo han permitido, sabiendo las consecuencias que este provoca al desbordarse por lo cual se ven obligados a abandonar sus hogares mientras el cauce vuelve a su nivel. Por lo tanto, el presente estudio es determinar las zonas de peligro por inundación.

## **1.5 Justificación del problema**

Debido a las recurrentes precipitaciones de alta intensidad en la zona, que afectan principalmente a la parte sur de la colonia por ser la parte más baja, es necesario realizar el estudio con la finalidad de obtener las áreas susceptibles a inundaciones.

Cada que ocurren inundaciones, muchas familias son afectadas al tener pérdidas materiales en sus viviendas por lo cual se ven en la necesidad de buscar otro lugar donde alojarse mientras el caudal del río vuelve a su normalidad.

De ahí la importancia de esta investigación, ya que al estar determinadas las zonas de peligro, la colonia y/o el municipio podría ocupar este estudio y llevar a cabo en su momento la aplicación del mismo para beneficio de los habitantes de dicha colonia, además, este tipo de estudios puede servir para un mejor ordenamiento o reordenamiento territorial en los municipios de la región y poder evitar los asentamientos humanos en llanuras de inundación.

## **1.6 Objetivos**

## **1.6.1 Objetivo general**

Identificar zonas de peligro por inundación del río Doña María, en la colonia Soconusco municipio de Acapetahua, Chiapas. Mediante el análisis hidrológico e hidráulico utilizando el software Hec-Ras para una modelación en la zona en estudio.

## **1.6.2 Objetivos específicos**

- Obtener las características fisiográficas de la microcuenca a través del software ArcMap y AutoCAD, para realizar el estudio hidrológico.
- Realizar el levantamiento topográfico de la zona en estudio.
- Calcular el caudal del tramo en estudio del Río Doña María.
- Determinar gastos por otros métodos para normar el criterio, y utilizar el gasto más desfavorable o crítico en la zona de estudio.
- Aplicar el gasto más crítico obtenido del análisis para la modelación con ayuda del software Hec-RAS y visualizar las zonas de peligro por inundación.

## **1.7 Hipótesis**

Mediante el análisis y la simulación hidrológica del río Doña María se identificarán zonas de inundación en la colonia Soconusco, municipio de Acapetahua Chiapas.

## **Capítulo II**

## **2 Información básica y metodológica**

En este capítulo se describe información de la zona de estudio y los métodos empleados para obtener las avenidas y tormentas de diseño, para las cuales se realizó un estudio hidrológico y uno hidráulico; el primero con métodos indirectos, ya que la zona de estudio no cuenta con datos hidrométricos completos; el segundo con un método directo.

## **2.1 Descripción y ubicación de la zona en estudio**

## **2.1.1 Localización**

El Río Doña María se localiza en la colonia Soconusco la cual pertenece al municipio de Acapetahua, Chiapas. El municipio se encuentra localizado al sureste del estado, en la región del Soconusco (Imagen 8).

## **2.1.2 Extensión territorial**

De acuerdo con información proporcionada por el INEGI (2010) la subcuenca cuenta con un área de 639.75 km<sup>2</sup>, un perímetro de 129.55 km, es una subcuenca de tipo exorreica y su punto de salida se encuentra en el océano pacifico. La microcuenca del Río Doña María cuenta con un área de 58.95  $Km^2$  y un perímetro 44.11 Km.

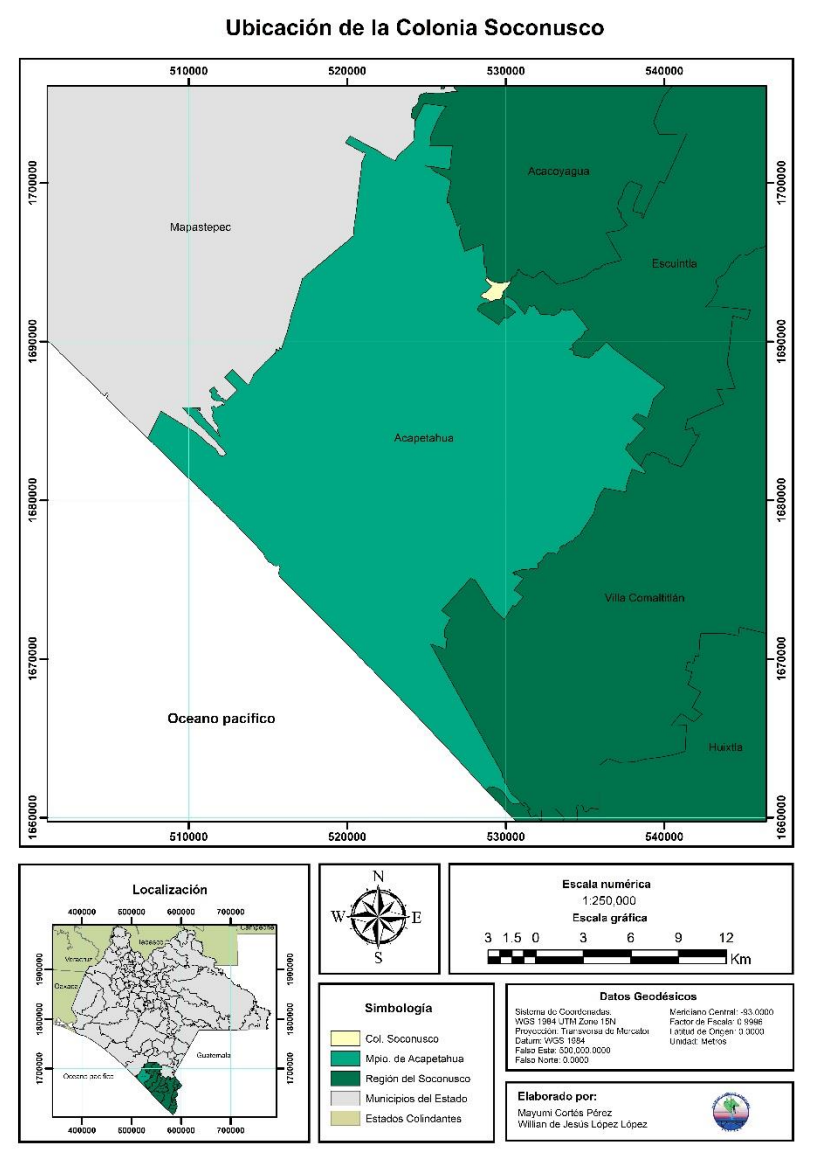

Imagen: 8 Mapa De Ubicación de la colonia Soconusco

#### **2.1.3 Orografía**

De acuerdo con la enciclopedia de los municipios y delegaciones de México (2019)<sup>38</sup>, Chiapas presenta un complejo y variado relieve, por lo cual se encuentra dividido en siete regiones fisiográficas, de acuerdo a la clasificación de Mullerried (1957) son las siguientes ver imagen 9:

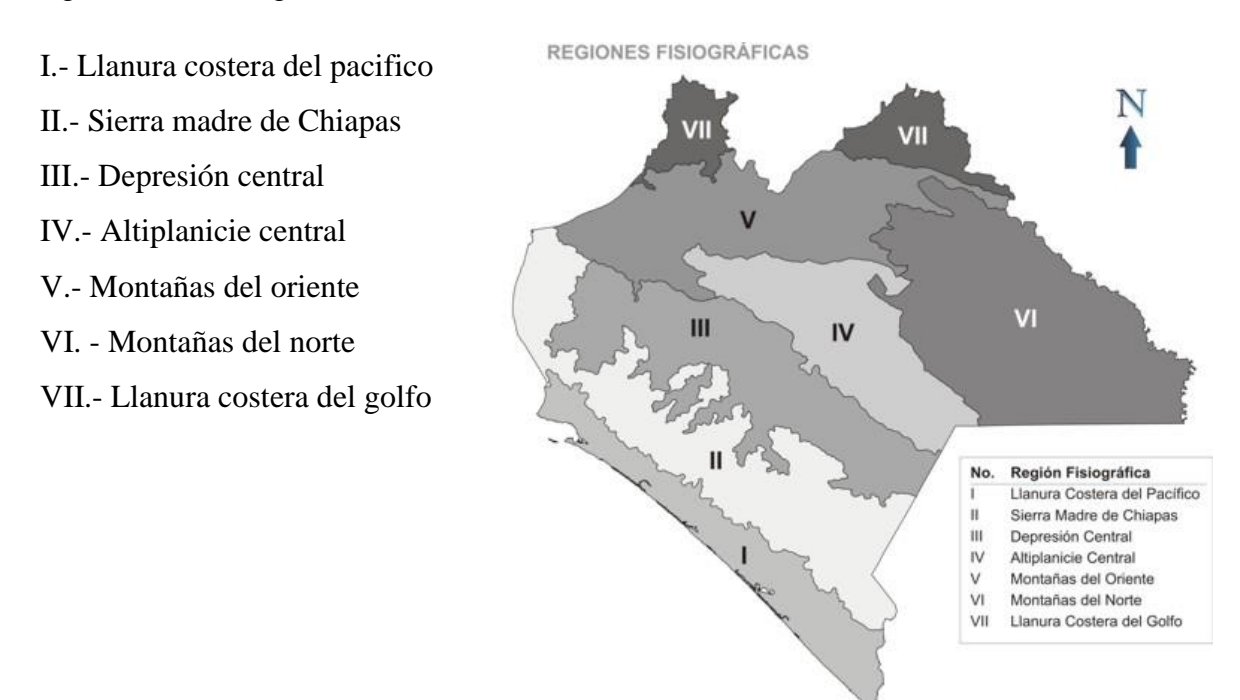

Imagen: 9 Regiones Fisiográficas del Estado de Chiapas (secretaria de Planeación, 2001)

La zona de estudio se encuentra localizada en la región número uno denominada llanura costera del pacifico, la cual es una franja dispuesta en forma paralela al océano, constituida por material de depósito proveniente de la sierra y presenta un relieve uniformemente plano, del cual sobresale el cerro Bernal al sur de Tonalá. Debido a la cercanía del mar, los suelos son en general profundos y salitrosos, aunque, hacia el sur, por la naturaleza del material se constituye en su mayor parte de cenizas volcánicas y aunado a esto las condiciones climáticas, existen mejores condiciones edafológicas.

<sup>38</sup>Enciclopedia de los municipios y delegaciones de México (16 de marzo de 2019), Chiapas, Medio físico. Obtenido de: http://www.inafed.gob.mx/work/enciclopedia/EMM07chiapas/mediofisico.html

La vegetación original que constituye esta región es de selva mediana caducifolia, aunque actualmente se ha venido sustituyendo por pastizales para el ganado y extensos campos agrícolas. En los alrededores de los esteros es posible encontrar manglares y vegetación acuática característica de esta zona litoral del océano pacífico.

## **2.1.4 Hidrografía**

Nuestro país cuenta con distintas regiones hidrológicas y estas se dividen en 37 regiones, de las cuales el estado de Chiapas cuenta con dos, la N° 30 denominada Grijalva- Usumacinta la cual se comparte con el estado de Tabasco y con el país vecino Guatemala, la otra es la N° 23 denominada Costa de Chiapas (CONAGUA, 2015), a la cual pertenece la subcuenca del Rio Cacaluta (RH23Bd-R. CACALUTA Imagen 10), así mismo ésta se encuentra dentro de la cuenca denominada "R. HUIXTLA y otros".

El Río Doña María es el cauce de interés, dicho cauce es un

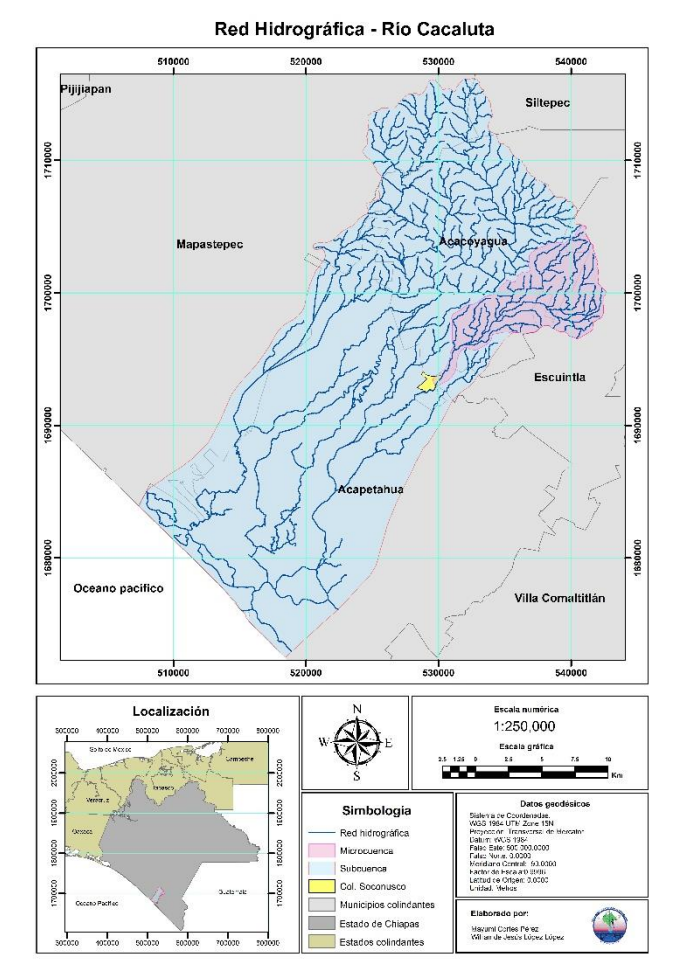

Imagen: 10 Red Hidrográfica de la subcuenca del Río Cacaluta

tributario del Río Cacaluta, por lo tanto, para fines de la investigación se delimitó su microcuenca correspondiente.

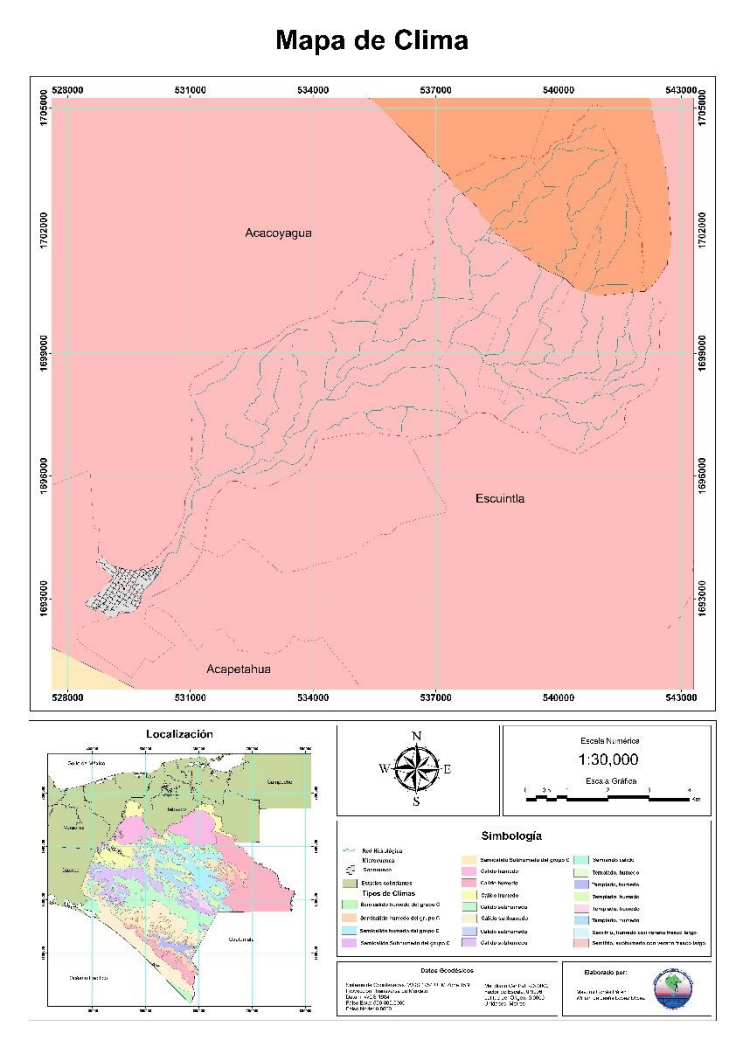

Imagen: 11 Mapa Del Clima de la Zona en estudio.

De acuerdo con los datos obtenidos de la CONABIO, dentro de la zona de estudio hay dos tipos de clima, en la parte alta de la microcuenca el clima es semicálido húmedo del grupo C, con una temperatura media anual mayor a 18°C teniendo una temperatura más caliente de mes mayor a 22°C y una temperatura de mes más frio menor 18°C, con lluvias de verano, la precipitación del mes más seco es mayor a 40mm y con un porcentaje de lluvia invernal del 5% al 10.2 % del total de lluvia anual; en la parte media y baja de la misma, el clima es cálido húmedo, con una temperatura media anual de

22°C y con una precipitación del mes más seco mayor a 60mm, con un porcentaje de lluvia de verano e invernal del 5% al 10.2 % del total de lluvia anual.

#### **2.1.6 Uso de suelo y vegetación**

Dentro de la superficie que ocupa la microcuenca en estudio, el uso de suelo y vegetación es diverso, según datos del INEGI, en la parte alta de la microcuenca se puede encontrar vegetación secundaria arbórea y arbustiva dentro de la selva alta perennifolia así como también en la parte media de la microcuenca; A partir de la parte media de la microcuenca se encuentra un área proporcional a la selva alta perennifolia es de uso pecuario con pastizal cultivado e inducido, también se encuentra una pequeña área de uso agrícola de cultivos temporales permanentes y una muy pequeña parte de la superficie de la microcuenca está ocupada por zonas rurales.

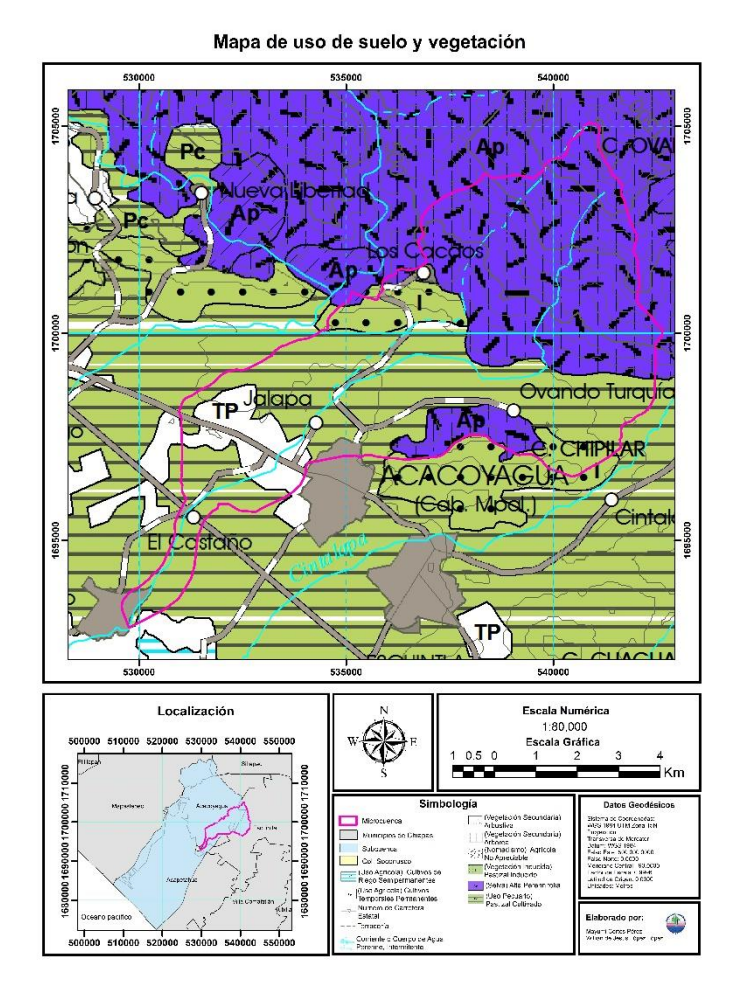

Imagen: 12 Uso De Suelo Y Vegetación de la Zona en Estudio.

En la zona de estudio las principales actividades socioeconómicas son la agricultura y la ganadería. Las partes más altas de la microcuenca, la cobertura vegetal del suelo está conformada en su mitad o minoría por selva.

## **2.2 Delimitación de la cuenca en estudio**

La delimitación de una cuenca, se traza normalmente por fotointerpretación en las que se aprecia claramente el relieve (por lo tanto, las divisorias de aguas) o sobre un mapa topográfico en función las curvas de nivel representadas de manera física o digital, en este caso se utilizó una carta topográfica de la zona a escala 1: 50,000 proporcionada por el INEGI de la cual con ayuda del software ArcMap se delimitó la microcuenca hasta el punto de interés (Imagen 13).

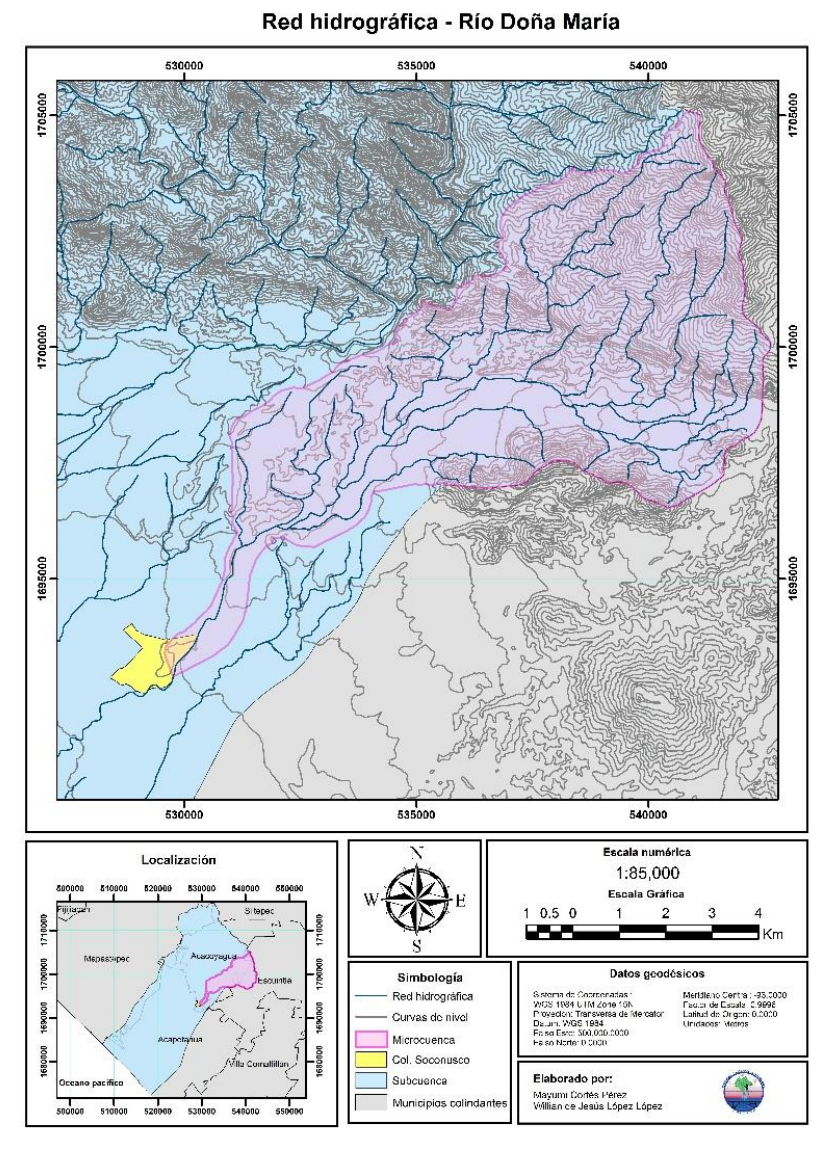

Imagen: 13 Red Hidrográfica de la Microcuenca del Río doña María.

#### **2.3 Determinación de los índices y parámetros morfométricos de la cuenca**

La descripción de las características morfométricas, fisiográficas, hidrológicas e hidráulicas entre otros, permite un mejor entendimiento del comportamiento del flujo de agua en la cuenca.

#### **2.3.1 Las que condicionan la velocidad de respuesta**

## **2.3.1.1 Longitud del cauce principal.**

La longitud de la cuenca viene definida por la longitud de su cauce principal, siendo la distancia equivalente que recorre el río entre el punto de desagüe aguas abajo (punto de interés) y el punto situado a mayor distancia topográfica aguas arriba. Al igual que la superficie, este parámetro influye enormemente en la generación de escorrentía y por ello es determinante para el cálculo de la mayoría de los índices morfométricos. Esta se obtuvo con ayuda del software AutoCAD, al importar los datos hidrográficos y curvas de nivel de la microcuenca.

*L*= 19.6593568 Km

## **2.3.1.2 Pendiente media del cauce**

Uno de los indicadores más importantes del grado de respuesta de una cuenca a una tormenta es la pendiente del cauce principal. Dado que ésta pendiente varía a lo largo del cauce, es necesario definir una pendiente media y para ello existen varios métodos, de los cuales solo se eligió uno, que es mencionado por Aparicio  $(2015)^{39}$ :

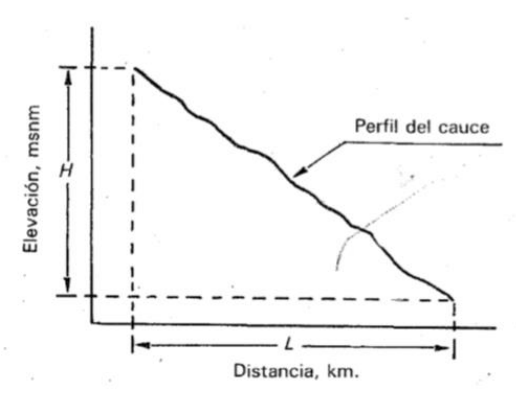

Imagen: 14 Pendiente Media Del Cauce Principal (Aparicio 2015)

<sup>39</sup>Aparicio Mijares, F.J. (2015). *Fundamentos de la hidrología de superficie*. México: Limusa. Pp 22

La pendiente media es igual al desnivel entre los extremos de la corriente dividida entre su longitud medida en planta (véase ilustración 14), el perfil del cauce principal se generó con el software AutoCAD y a partir de ahí se calculó la pendiente con la siguiente formula.

$$
S = \frac{H_{max} - H_{min}}{L}
$$

$$
S = \frac{1520 - 30}{1392.84 \, m} = 7.68 \, \%
$$

## **2.3.1.3 Desnivel altitudinal de la cuenca**

De las curvas de nivel en AutoCAD se tomaron la elevación mayor y menor para resolver la ecuación:

$$
D_A = H_M - H_m
$$

Donde:

 $H_M$  = Cota mayor *Hm*= Cota menor

$$
D_A = 2080 - 30 = 2050 \, m \, \text{snm}
$$

## **2.3.1.4 Curva hipsométrica**

La topografía o relieve de una cuenca puede tener más influencia sobre su respuesta hidrológica que la forma de la misma. Por otra parte, es frecuente definir el relieve de una cuenca por medio de su llamada curva hipsométrica, la cual representa gráficamente las elevaciones del terreno en función de las superficies correspondientes. De lo anterior se deduce la utilidad de la curva hipsométrica, además de permitir calcular le elevación media de la cuenca.

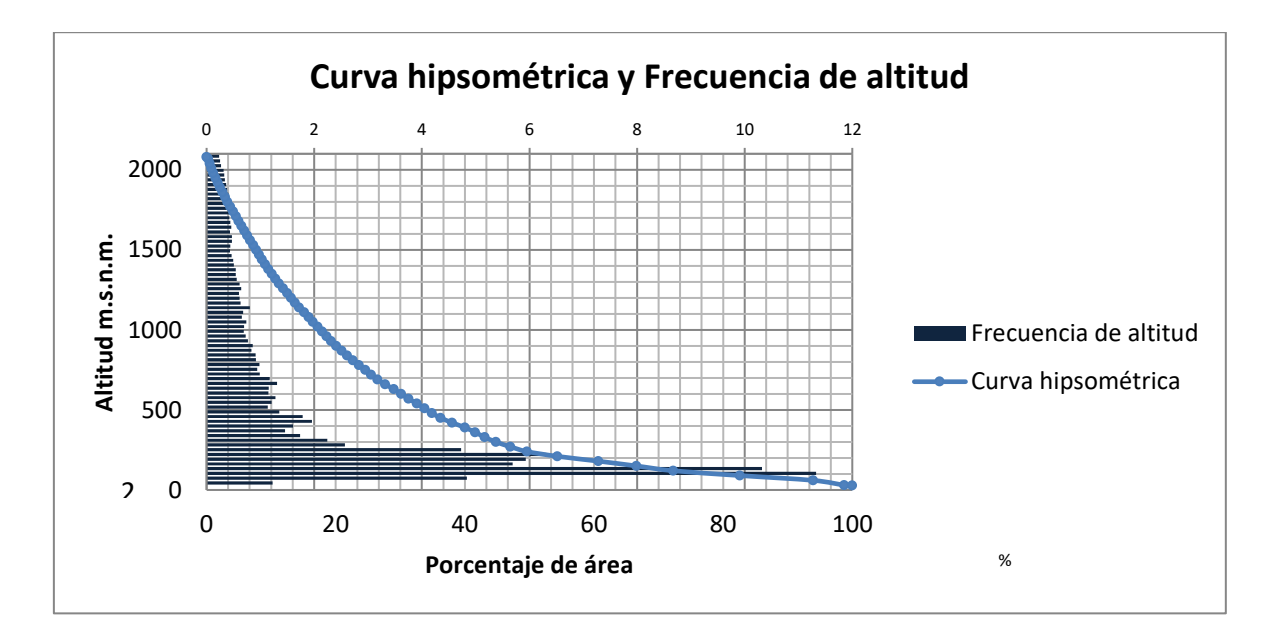

Gráfica 1: Curva hipsométrica y Frecuencia de altitud.

Los datos fueron obtenidos a partir de las curvas de nivel en ArcMap, las cotas y el área entre cada curva de nivel se muestran en la tabla 1 que se encuentra en anexos, mismos que se utilizaron para graficar la curva hipsométrica que se muestra en la gráfica 1.

La microcuenca en estudio da a entender que es una cuenca sedimentaria en fase de vejes. Las cuencas sedimentarias son áreas de la corteza en las que se produce la acumulación de un espesor considerable de sedimentos y que pueden persistir por largos períodos de tiempo geológico (Einsele, 2000; A. Spalletti, 2006)<sup>40</sup>.

## **2.3.1.5 Elevación media de la cuenca**

"La altitud media es la ordenada media de la curva hipsométrica, en ella, el 50% del área de la cuenca, está situado por encima de esa altitud y el 50% está situado por debajo de ella." (Villón, 2002)<sup>41</sup>.

<sup>40</sup>A. Spalletti, L. (2006), *Nociones sobre las cuencas sedimentarias en el marco de la tecnología global*. Recuperado el 20 de julio del 2019 de http://usuarios.geofisica.unam.mx/cecilia/CT-SeEs/65bcuencasSed.pdf

<sup>41</sup>Villón Bejar, M. (2002). *Hidrología,* Costa Rica: MaxSoft. Pp. 37

Por lo cual recurrimos a la curva hipsométrica calculada, con la cual obtenemos el siguiente valor de 240 msnm (ver imagen 15).

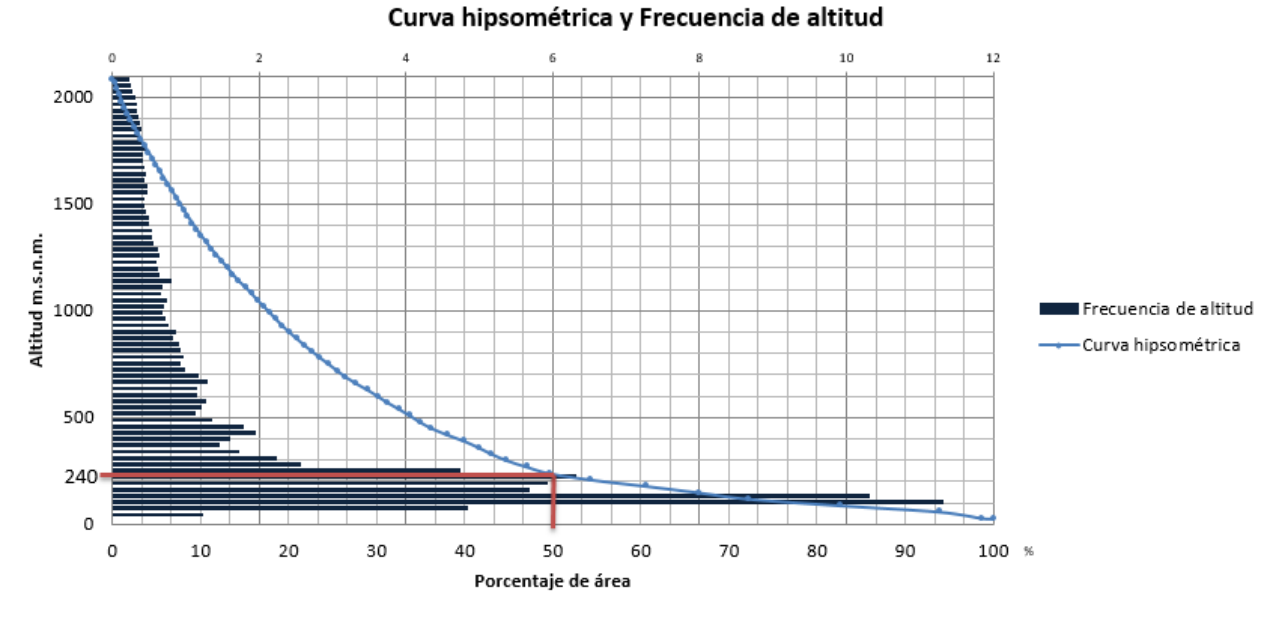

Imagen: 15 Elevación Media De La Cuenca

## **2.3.1.6 Orden de corriente**

Otras características importantes de una cuenca son las trayectorias o el arreglo de cauces de las corrientes dentro de ella. La razón de su importancia se manifiesta en la eficiencia del sistema de drenaje en el escurrimiento resultante. Por otra parte, la forma de drenaje proporciona indicios de las condiciones del suelo y de la superficie de la cuenca.

Las características de una red de drenaje pueden describirse principalmente de acuerdo con el orden de corrientes, longitud de tributarios, densidad de corriente y densidad de drenaje (Springall,  $1970)^{42}$ .

<sup>42</sup>Springall , G. (1970). *Hidrología* (Vol. I). México: Instituto de Ingeniería de la UNAM. Pp.2

Para este estudio se utilizó el método de Horton – Strahler el cual se describe a continuación:

**Método de Horton:** Horton (1945) realizó estudios de geomorfología en cuencas y planeo el concepto de orden de corrientes. Desarrolló un sistema para ordenar las redes de ríos y derivó algunas leyes al relacionar el número y la longitud de los ríos de diferente orden. El sistema de ordenamiento de ríos de Horton, levemente modificada por Strahler (1964). La cual dice que los tributarios de las subcuencas, las ubicadas en las partes más elevadas, cercanas al parteaguas, son de orden uno las cuales no tienen ramificaciones, una corriente de orden dos solo tiene tributarios de orden uno; Una de orden tres tiene tributarios de orden dos y uno; y así sucesivamente, por tanto, el orden de la cuenca será el mismo que el de la corriente de mayor orden. Con esta base, Horton planteó el uso de una relación o grado de bifurcación de la red, el cual está dado por la razón entre el número de corrientes de un determinado orden entre el número de corrientes del inmediato superior.

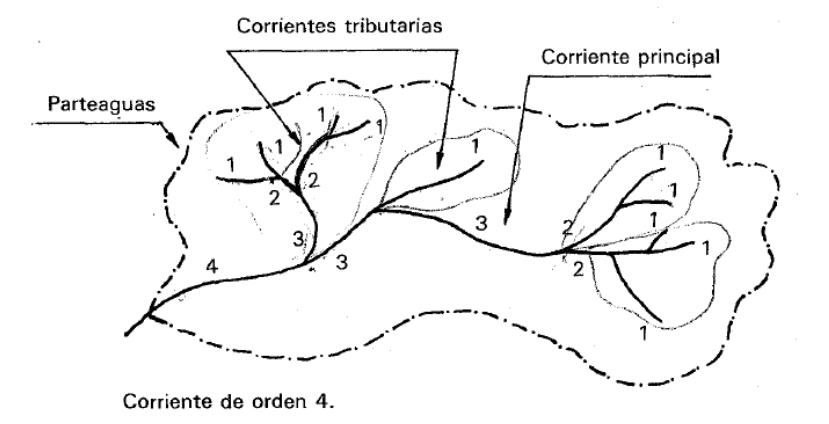

Imagen: 16 Método De Horton-Strahler (Aparicio, 2015)

Después de haber numerado el orden de corriente de la red hidrográfica proporcionada por el INEGI (2010), se puede decir que el orden de corriente de la cuenca es cuatro.

Tabla 1 Numero de corriente y su orden**.**

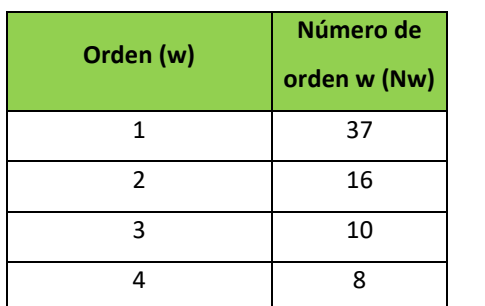

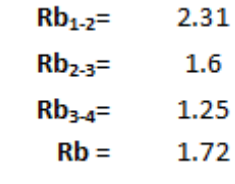

## **2.3.2 Las que condicionan el volumen de escurrimiento**

## **2.3.2.1 Área de la cuenca**

En la descripción de la delimitación de la microcuenca se mencionó la forma en que se obtuvieron las siguientes dimensiones:

*Área de la cuenca*: 58.9558 Km<sup>2</sup>

*Perímetro*: 44.1176 Km

## **2.3.2.2 Coeficiente de compacidad (Ic)**

El índice de compacidad de una cuenca o índice de Gravelius (*Ic*) (GRAVELIUS, 1914; HORTON, 1932; JARDÍ, 1985; Gonzales, 2004) <sup>43</sup>, nos señala la mayor o menor compacidad de la cuenca a través de la relación entre el perímetro de la cuenca y la circunferencia del círculo que tenga la misma superficie que la cuenca:

$$
I_c = 0.282 \frac{p}{\sqrt{A_C}}
$$

<sup>43</sup>González de M., A. I. (2004) Análisis morfométrico de la cuenca y la red de drenaje del río Zadorra y sus fuentes aplicado a la peligrosidad de crecidas. Depto. Geografía, Prehistoria y Arqueología, Universidad del País Vasco. Pp. 316

En términos del área, el círculo es la figura de menor perímetro, por tanto, en cualquier caso, este coeficiente será mayor que la unidad. Así, mientras más cercano a la unidad sea el coeficiente de compacidad, la forma de la cuenca se aproxima a la circular, y entre más alejado de ella, más irregular es su forma en relación con el círculo.

Sabiendo que los datos de la microcuenca son:

 $A_C = 58.9558$  Km<sup>2</sup>

 $P = 44.1176$  Km

$$
I_c = 0.282 \frac{44.1176}{\sqrt{58.9558}}
$$

$$
I_c = 1.6203
$$

## **2.3.2.3 Densidad de drenaje**

"Otras características relacionadas con la red de drenaje son las que se refieren a la capacidad de almacenamiento de las corrientes y a la capacidad de transporte de las mismas" (Maderey,  $2005)^{44}$ .

La densidad de drenaje (*Dd*), definida como la longitud de corrientes por unidad de área la cual es la relación que hay entre la longitud total de corrientes y el área de la cuenca.

$$
D_d = \frac{L_S}{A_C}
$$

Donde:

 $L<sub>s</sub> =$  Longitud total de corrientes en Km *AC*= Área de la cuenca en Km<sup>2</sup>

<sup>44</sup>Maderey Rascón, L. E., colaborador: Jiménez Román, A. (2005), *Principios de hidrogeografía, Estudio del ciclo hidrológico*. Pp. 74

Sabemos que los datos de la microcuenca son:

 $L_s = 118.2$  km  $A_C$ = 58.9558 km<sup>2</sup>

$$
D_d = \frac{118.20}{58.9558}
$$

$$
D_d = 2.005
$$

#### **2.3.2.4 Densidad de corriente**

La densidad de corrientes (*Ds*), definida como el número de corrientes perennes e intermitentes por unidad de área que es la relación que hay del número de corrientes perennes e intermitentes sobre el área de la cuenca.

$$
D_C = \frac{N_S}{A_C}
$$

Donde:

*Ns*= Número de corrientes  $A_C = \text{Área}$  de la cuenca en Km<sup>2</sup>

Sabemos que los datos de la microcuenca hidrográfica son:

*Ns*= 71  $A<sub>C</sub>$  = 58.9558 Km<sup>2</sup>

$$
D_d = \frac{71}{58.9558}
$$

$$
D_d = 1.204
$$

Un orden de corrientes alto o una densidad elevada refleja una cuenca altamente disectada, que responde rápidamente a una tormenta. Las densidades u órdenes de corrientes pequeñas se observan donde los suelos son muy resistentes a la erosión o muy permeables; donde estos indicadores son elevados, los suelos se erosionan fácilmente o son relativamente impermeables, las pendientes son altas y la cobertura vegetal es escasa (Aparicio, 2015) 45

<sup>45</sup>Aparicio Mijares, F.J. (2015). *Fundamentos de la hidrología de superficie*. México: Limusa. Pp. 21

## **2.3.2.5 Coeficiente de torrencialidad**

Índice que mide el grado de torrencialidad de la cuenca, por medio de la relación del número de cauces de orden uno con respecto al área total de la misma. A mayor magnitud, mayor grado de torrencialidad presente una cuenca.

$$
C_t = \frac{N_1}{A_C}
$$

Donde:

*N1*= Número de corrientes de orden 1

*AC*= Área de la cuenca

*Ct*= Coeficiente de torrencialidad

Los datos de la microcuenca hidrográfica son:

*N1*= 37  $A<sub>C</sub>=$  58.9558 km<sup>2</sup>

$$
C_t = \frac{37}{58.9558} = 0.6275
$$

## **2.4 Relaciones lluvia-escurrimiento**

En general, los registros de precipitación son más abundantes que los de escurrimientos y, además, no se afectan por cambios en la cuenca, como construcción de obras de almacenamiento y derivación, talas, urbanización, etc. Por ello, es conveniente contar con métodos que permitan determinar el escurrimiento en una cuenca mediante las características de la misma y la precipitación. Las características de la cuenca se conocen por medio de planos topográficos y de uso de suelo, y la precipitación a través de mediciones directas en el caso de predicción de avenidas frecuentes (Aparicio, 2015)<sup>46</sup>.

<sup>46</sup>Aparicio Mijares, F.J. (2015). *Fundamentos de la hidrología de superficie*. México: Limusa. Pp. 203

## **2.4.1 Obtención de las curvas I-d-tr a partir de las Isoyetas de la secretaria de Comunicaciones y Transporte (SCT)**

Las curvas I-d-tr (Intensidad- duración- periodo de retorno) son curvas que resultan de unir puntos representativos de la intensidad media en intervalos de diferente duración, y correspondientes todos ellos a una misma frecuencia o periodo de retorno (Témez, 1978)<sup>47</sup> .

En este caso se utilizaron las Isoyetas que proporcionó la SCT el en año 2010, por las razones que se mencionaron con anterioridad.

Para crear las curvas I-d-tr se obtuvieron los datos de intensidad en los periodos de retorno de 10, 20, 25, 50 y 100 años, las Isoyetas están dadas en los tiempos de 5, 10, 20, 30, 60, 120 y 240 minutos, las curvas obtenidas se pueden observar en la gráfica 2.

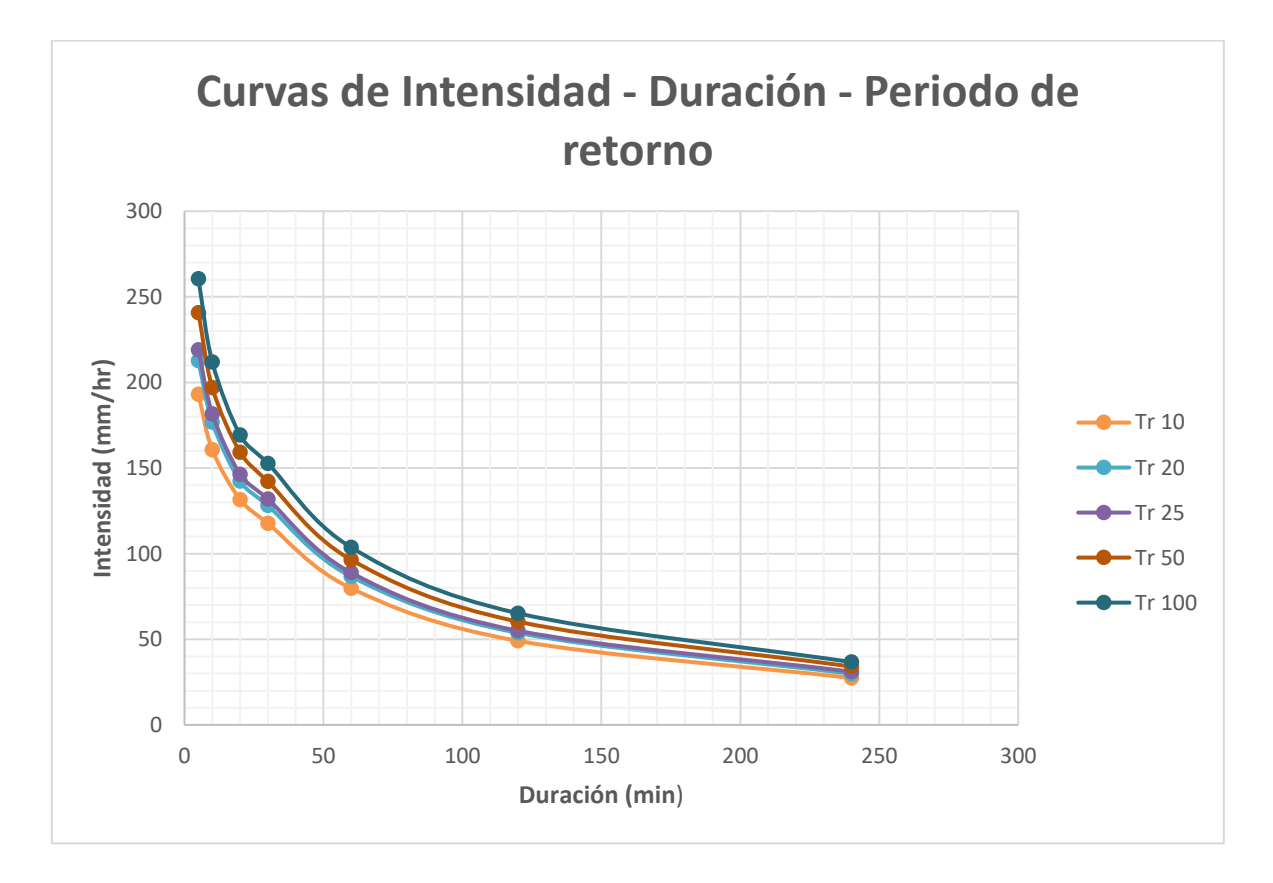

Gráfica 2: Curvas I-D-Tr

<sup>47</sup>Témez, J. (1978). *Cálculo Hidrometeorológico de caudales máximos en pequeñas cuencas naturales*. Madrid: Alanmer S.A.. Pp. 53

## **2.4.2 Método racional modificado**

El método racional ha sido muy criticado desde que comenzó a utilizarse a mediados del siglo XIX, debido a las hipótesis de partida (precipitación con intensidad constante a lo largo de la cuenca en un intervalo *T<sup>C</sup>* y Coeficiente de escorrentía constante en el tiempo), difíciles de cumplirse en un sistema natural. Muchos estudios proponen su utilización restringida a cuencas con unas determinadas dimensiones o bajo condiciones específicas de duración de la precipitación. De ahí que se hayan propuesto diferentes modificaciones a la fórmula tradicional que permita su adaptación a otras cuencas o condiciones de tiempos de concentración. El denominado método racional modificado pretende adaptarlo a lluvias con duración al tiempo de concentración, cuencas de mayores dimensiones (entre 8 y 12 Ha) y reconstrucciones no solo del pico de flujo, sino del hidrograma, supuesto de forma trapezoidal (Chow et al; 1994; Díez, Laín y Llorente, 2008)<sup>48</sup>.

Formula general: *Q=0.278CIAcK*

Donde:

 $Q =$  Gasto máximo de diseño (m<sup>3</sup>/seg)

*C*= Coeficiente de escurrimiento para el intervalo en el que se produce I.

*I*= Intensidad de precipitación máxima horaria (mm/h)

Ac= Área de la cuenca (Km<sup>2</sup>)

*K*= Coeficiente de uniformidad

<sup>48</sup>Díez Herrero, A., Lain Huerta, L. y Llorente Isidro, M. (2006). *Mapas de peligrosidad de avenidas e inundaciones. Métodos, experiencias y aplicación.* Madrid: Instituto Geológico y minero de España. Pp. 35-36.

Las fórmulas que definen los factores de la formula general son los siguientes:

a) Tiempo de concentración (*Tc*) por el método de Kirpich

$$
Tc = 0.000325 \frac{(L^{0.77})}{(S^{0.385})}
$$

Donde:

*L*= Longitud del cauce mayor (m)

*S*= Pendiente promedio del cauce mayor (m/m)

Sustituyendo nuestros datos en la ecuación tenemos que:

*L*= 19659.368

*S*=0.0768

$$
Tc = 0.000325 \frac{(19659.368^{0.77})}{(0.0768^{0.385})} = 1.766 hr
$$

b) Coeficiente de uniformidad

$$
K = 1 + \frac{T_c^{1.25}}{T_c^{1.25} + 14}
$$

Donde:

*Tc*= Tiempo de concentración en horas

$$
K = 1 + \frac{1.766^{1.25}}{1.766^{1.25} + 14} = 1.126978
$$

c) Coeficiente de simultaneidad o factor reductor

$$
K_A = 1 - \left( \log_{10} \frac{Ac}{15} \right)
$$

Donde:

*Ac*= Es el área de la cuenca entonces tenemos que:

*Ac*= 58.9558 km<sup>2</sup>

$$
K_A = 1 - \left(\log_{10} \frac{58.9558}{15}\right) = 0.40556
$$

## d) Precipitación máxima corregida sobre la cuenca

Primero precedemos a calcular los datos de las precipitaciones diarias con las siguiente formula:

$$
P_d = I \cdot T_c
$$

Donde:

*I*= intensidad (mm/hr)

*Tc*= Tiempo de concentración (hr)

La precipitación diaria para Tr= 50 años si sabemos que:  $I = 65$  mm/hr

$$
P_d = 65 \cdot 1.77 = 114.81 \text{ mm}
$$

La precipitación diaria para un Tr= 100 años, si sabemos que:  $I = 70$  mm/hr

$$
P_d = 70 \cdot 1.77 = 123.64 \text{ mm}
$$

Ahora, proseguimos a calcular la precipitación máxima corregida;

$$
P = K_A P_d
$$

Donde:

*KA*= Factor reductor

*Pd*= Precipitación máxima diaria (mm)

$$
P = K_A P_d
$$

Para un periodo de retorno de 50 años:

$$
P = 0.40556 \cdot 114.81 = 46.56288575
$$

Para un periodo de retorno de 100 años:

*P=*0.40556 ∙ 123.64 =50.14402225

e) Intensidad de precipitación

$$
I = (I_d) * \left(\frac{I_1}{I_d}\right)^{\frac{28^{0.1} - T_C^{0.1}}{28^{0.1} - 1}}
$$

Para un periodo de retorno de 50 años:

$$
I_d = \frac{114.81}{24} = 10.4166
$$

$$
I = 10.4166 \cdot \left(\frac{65}{10.4166}\right)^{\frac{28^{0.1} - 1.76^{0.1}}{28^{0.1} - 1}} = 49.56817391
$$

Para un periodo de retorno de 100 años:

$$
I_d = \frac{123.64}{24} = 8.3333
$$

$$
I = 8.3333 \cdot \left(\frac{70}{8.3333}\right)^{\frac{28^{0.1} - 1.76^{0.1}}{28^{0.1} - 1}} = 51.08317303
$$

## f) Coeficiente de escurrimiento

En este caso nosotros optamos por obtener un coeficiente ponderado. Con la ayuda de software ArcMap donde se analizó los diferentes usos de suelo dentro de la microcuenca y su pendiente. Así obtuvimos como resultado un coeficiente con valor de *0.34*.

Una vez que se obtuvieron todos los factores que intervienen en la formula general, procedimos a realizar el cálculo aplicando la misma. Obteniendo los siguientes resultados:

## $Q = 0.278CIAcK$

Para un gasto con un periodo de retorno de 50 años:

$$
Q = 0.278 \cdot 0.34 \cdot 49.5681 \cdot 58.9558 \cdot 1.1269
$$

$$
Q = 311.292729 \, \frac{m^3}{seg}
$$

Para un gasto con un periodo de retorno de 100 años:

$$
Q = 0.278 \cdot 0.34 \cdot 51.08317 \cdot 58.9558 \cdot 1.1269
$$

$$
Q = 320.807044 \frac{m^3}{seg}
$$

## **2.4.3 Método de Ven Te Chow**

Este método permite conocer el gasto máximo para un determinado periodo de retorno, es aplicable a cuencas no urbanas con áreas menores a 250 Km², El procedimiento de cálculo es el siguiente:

De acuerdo al tipo y uso del suelo se calcula el número de escurrimiento *N*, ayudados con las tablas 5 y 6 (Anexos). Los datos que se utilizaron en los cálculos apegados a las tablas fueron: en la tabla 5 se obtiene: suelo tipo A, su textura corresponde a arenas con poco limo y arcilla; suelos muy permeables. Con estos datos seguimos a la tabla 6 para obtener el coeficiente N para cada uso de suelo, sabiendo que tenemos un suelo tipo A y características del uso de suelo, obtenemos los coeficientes N: 72 para cultivos en surcos, 68 para pastizales y 36 para bosques naturales del tipo normal. Con el mapa de uso de suelo, se delimitaron las áreas y se obtuvieron los porcentajes de cada tipo de cobertura de suelo dentro de la microcuenca, los cuales se muestran en la siguiente tabla:

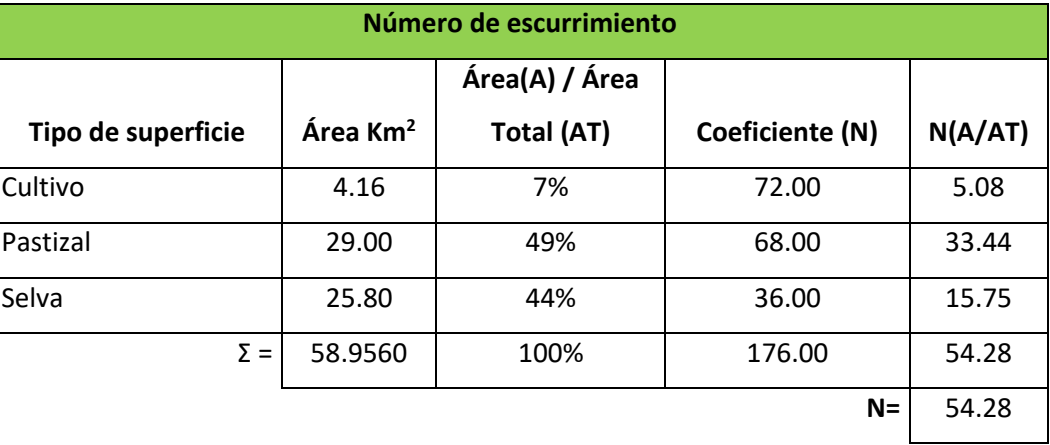

Tabla 2 Selección de número de escurrimiento

Se escoge una cierta duración de lluvia *d* (en horas). De las Isoyetas de Intensidad de Lluvia – Duración – Periodo de retorno, con el valor de *d* y el período de retorno elegido, se obtiene la intensidad de lluvia para la tormenta. La precipitación *P* (en centímetros)

asociada a esta intensidad se obtiene multiplicando dicha intensidad por la duración elegida.

Con el valor de *N* y el valor de *P*, se determina la lluvia en exceso *Pe* (en cm/h) empleando la ecuación:

$$
P_e = \left| \frac{\left[ P - \frac{508}{N} + 5.08 \right]^2}{P + \frac{2032}{N} - 20.32} \right|
$$
  

$$
P_{e\,100} = \left| \frac{\left[ 12.3642 - \frac{508}{54.28} + 5.08 \right]^2}{12.3642 + \frac{2032}{54.28} - 20.32} \right| = 22.17 \, mm/h
$$
  

$$
P_{e\,50} = \left| \frac{\left[ 11.481 - \frac{508}{54.28} + 5.08 \right]^2}{11.481 + \frac{2032}{54.28} - 20.32} \right| = 18.13 \, mm/h
$$

Con el valor de Pe y el valor de d, se calcula X aplicando la ecuación:

$$
X = \frac{P_e}{d}
$$
  

$$
X_{50} = \frac{1.813}{24} = 0.07554166X_{100} = \frac{2.217}{24} = 0.092375
$$

Con la longitud del cauce (en metros) y pendiente del mismo (en %), se calcula el valor de  $t_p$  (en horas):

$$
t_p = 0.00505 \left[ \frac{L}{\sqrt{S}} \right]^{0.64}
$$

Donde:

*L*= longitud del cauce principal;19659.3568 (m)

*S=*pendiente del cauce;7.68 (%)

$$
t_p = 0.00505 \left[ \frac{19659.3568}{\sqrt{7.68}} \right]^{0.64}
$$

$$
t_p = 1.47183845 \text{ hrs.}
$$

Se calcula la relación d/tp a fin de determinar el valor de Z:

Para d/t<sub>p</sub> entre 0.05 y 0.4Z = 0.73 
$$
\left(\frac{d}{t_p}\right)^{0.97}
$$

\nPara 0.4  $\leq$  d/t<sub>p</sub>  $\geq$  2

\nPara d/t<sub>p</sub>  $\geq$  2

\n2 = 1.89  $\left(\frac{d}{t_p}\right)^{0.23}$  - 1.23

\nPara d/t<sub>p</sub>  $\geq$  2 = 1

Como en nuestro caso el valor de  $d/t_p$  es, mayor que 0.4 pero menor que 2 recorrimos a la formula  $Z = 1.89 \left( \frac{d}{t} \right)$  $\frac{u}{t_p}$ 0.23 − 1.23 para calcular el valor de Z.

Donde:

*d*= Tiempo de concentración: 1.77 hr

tp= Tiempo pico (hr)

$$
Z = 1.89 \left(\frac{1.77}{1.47}\right)^{0.23} - 1.23 = 0.74191333
$$

Por último, se calcula el valor de *Q<sup>m</sup>* mediante la siguiente expresión:

$$
Q_m = \frac{2.78(A_c \cdot Z \cdot P_e)}{d} \quad (m^3/s)
$$

Donde:

 $A_c$ = Área de la cuenca (Km<sup>2</sup>) *Z*= Valor calculado con la relación *d/tp*

Pe= Lluvia en exceso (mm/h)

D= Tiempo de concentración (hr)

Para un gasto con periodo de retorno de 50 años se obtuvo:

$$
Q_m = \frac{2.78(58.9558 \cdot 0.74191333 \cdot 18.13)}{1.77} = 1246.116889 \ m^3/s
$$

Para un gasto con periodo de retorno de 100 años se obtuvo:

$$
Q_m = \frac{2.78(58.9558 \cdot 0.74191333 \cdot 22.17)}{1.77} = 1523.364364 \ m^3/s
$$

## **2.4.4 Hidrograma unitario triangular**

Mokus desarrolló un hidrograma unitario sintético de forma triangular, como se muestra en la siguiente ilustración (20), que lo usa el SCS (Soil Conservation Service), la cual a pesar de su simplicidad proporciona los parámetros fundamentales del hidrograma: caudal punta  $(Q_p)$ , tiempo base  $(t_b)$  y el tiempo en que se produce la punta  $(t_p)$ .

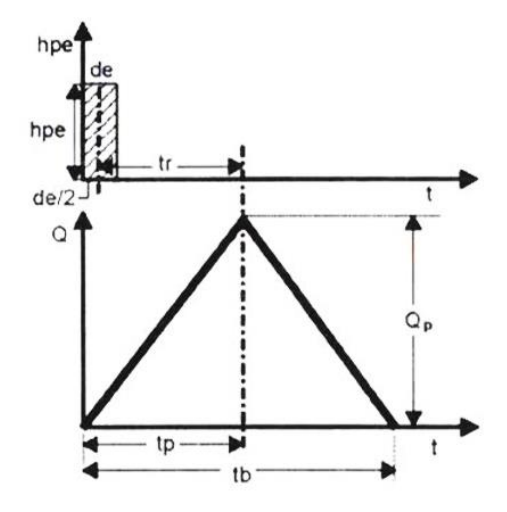

Imagen: 17 Hidrograma Unitario Sintético (Forma Triangular) (Villón, 2002). Pp. 224

La formula está dada de la siguiente manera:

$$
Q_p = 0.5555 \left(\frac{hp_e \cdot A}{t_b}\right)
$$

Del análisis de varios hidrogramas, Mokus concluye que el tiempo base y el tiempo pico se relacionan mediante la expresión:

$$
t_b = 2.67 \cdot t_p
$$

Por lo cual al sustituir la ecuación de  $t_b$  en la ecuación de  $Q_p$  resulta:

$$
Q_p = 0.208 \left( \frac{hp_e \cdot A}{t_p} \right)
$$

Donde:

 $Q_p$  = Caudal punta, en m<sup>3</sup>/s *Hp<sup>e</sup>* = Altura de precipitación en exceso, en mm  $A = \text{Área}$  de la cuenca, en  $\text{Km}^2$ *tb*= Tiempo base, en hr

 $t_p$  = Tiempo pico, en hr

y para calcular el tiempo pico nos proporciona la siguiente formula:

$$
t_p = \sqrt{t_c} + 0.6t_c
$$

Para deducir del gasto pico, ya tenemos algunos datos calculados, como lo es el *t<sup>c</sup>* y *hpe*y con ellos procedemos a la obtención del gasto pico, si tenemos que:

 $t_c = 1.77$  hr *hpe100*= 22.27 mm/hr *hpe50*= 18.22 mm/hr *A*= 58.9558 km<sup>2</sup>

Para obtener el tiempo pico solo sustituimos los datos en la fórmula:

$$
t_p = \sqrt{1.77} + 0.6 \cdot 1.77 = 2.39 hr
$$

Y para deducir el gasto pico en los periodos de retorno determinados tenemos:

$$
Q_p 100 = 0.208 \left( \frac{22.27 \cdot 58.9558}{2.39} \right) = 114.32 \, m^3/s
$$
\n
$$
Q_p 50 = 0.208 \left( \frac{18.22 \cdot 58.9558}{2.39} \right) = 93.55 \, m^3/s
$$

## **2.5 Estudio Topo-hidráulico**

## **2.5.1 Topografía**

Para obtener la topografía de la zona de estudio se realizó un levantamiento topográfico del cauce y para complementar se utilizó el modelo digital de elevación proporcionado por el INEGI.

El levantamiento topográfico del cauce se realizó de la siguiente manera:

Se ubicaron dos puntos de control y se tomaron las coordenadas del GPS para así georreferenciar todo el levantamiento; Las secciones del cauce se hicieron a cada 20metros con ayuda de una poligonal de apoyo donde se detalló el fondo, los hombros del cauce y parte de la zona federal del mismo. En gabinete se descargó la información recolectada en campo y se importador los puntos al programa de AutoCAD para procesarla y obtener las curvas de nivel, secciones, perfil y pendiente del cauce. El estudio topohidráulico sirvió además para simular los eventos extraordinarios ocurridos, que han afectado a la población cercana al cauce y también fue base para calibrar la simulación hidráulica en los diferentes periodos de retorno.

## **2.5.2 Método Sección – pendiente para el cálculo del gasto**

En la obtención del gasto que corre por el cauce se utilizó el método de sección pendiente para el cual se requiere de un tramo del río lo más recto posible, dos secciones específicas y la medición de la profundidad hidráulica del río. Con el promedio de las 2 secciones y los 2 radios hidráulicos. De acuerdo con Aparicio  $(2015)^{49}$ , partimos teniendo que:

<sup>49</sup>Aparicio Mijares, F.J. (2015). *Fundamentos de la hidrología de superficie*. México: Limusa. Pp. 37-39.

La ecuación de continuidad del gasto:

$$
Q = V \cdot A
$$

Donde:

*V*= Velocidad

*A*= Área hidráulica de la sección

La velocidad dada por Manning es:

$$
V = \frac{1}{n} \cdot R_h^{2/3} \cdot S^{1/2} R_h = \frac{\text{Area}}{P_m}
$$

Donde:

*n* = Coeficiente de rugosidad

*Rh*= Radio hidráulico

*S* = Pendiente

*P<sup>m</sup>* = Perímetro mojado de la sección hidráulica

Se aplicó la ecuación de Bernoulli para tomar en cuenta la perdida de carga que existe entre los extremos inicial y final del tramo.

$$
\Delta y = (z_1 + y_1) - (z_2 + y_2)
$$

Donde:

*Δy* = Desnivel de las marcas de agua

*z* = Cota del terreno natural

*y* = Profundidad hidráulica

para tomar en cuenta las perdidas locales tenemos que  $b = 2$  si  $A_1 > A_2$  y  $b = 4$  si  $A_2 > A_1$ 

Sabiendo que:

$$
Kd_i = \frac{AR_h^{2/3}}{n}
$$

Teniendo que el coeficiente de conducción medio en el tramo que puede calcularse como el promedio geométrico de los coeficientes de conducción en los extremos del mismo:

$$
Kd = \sqrt{Kd_1 \cdot Kd_2}
$$

Tomando en cuenta que  $h_f = S \cdot L$  se tiene:

$$
Q = \frac{\sqrt{\Delta y}}{\sqrt{\frac{1}{Kd^2} - \frac{1}{bgL}(\frac{1}{A_1^2} - \frac{1}{A_2^2})}}
$$

Con esta ecuación es posible estimar el gasto pico de una avenida si se conoce las marcas del nivel máximo del agua en las márgenes, la rugosidad del tramo y la topografía del mismo.

#### **2.5.3 Descripción del modelo Hec-RAS**

Los programas empleados en esta parte de la metodología han sido seleccionados debido a su facilidad de uso y, aunque es un software libre, cuentan con un buen soporte técnico. El modelo hidráulico propuesto para ser usado es Hec-RAS ya que es un modelo ampliamente reconocido y por ende es válido.

Un estudio hidráulico consta de dos elementos fundamentales, que son por un lado la geometría del cauce, y por otra, las condiciones de flujo, definidas por el caudal y las condiciones de contorno. La combinación de distintas geometrías y condiciones de flujo provoca diferentes resultados, que pueden ser analizados por separado o conjuntamente. El centro de ingeniería hidrológica del cuerpo de ingenieros del ejército de EUA en

colaboración con el instituto de investigación del sistema ambiental, desarrollaron una extensión llamada HEC-geoRAS para Arc-Gis. Se compone de una serie de procedimientos, herramientas y utilidades diseñadas para procesar datos georreferenciados que permite realizar la preparación de los datos geométricos para importarlos a HEC-RAS.

Mediante esta extensión se crea un archivo de importación a HEC-RAS que recoge los datos de la geometría del terreno incluyendo el cauce del rio, las secciones transversales, las líneas de flujo, etc. Este archivo se importa a HEC-RAS donde se realiza todo el cálculo hidráulico y se obtienen los resultados de calado y velocidades. Finalmente, estos resultados se pueden exportar a Arc-Gis para procesarlos y obtener los mapas de inundación.

## **2.5.4 Número de Froude**

Para la simulación de los gastos que pasan sobre el cauce, se calcula el número de Froude dada la importancia de determinar en qué régimen se encuentra dicho flujo.

Según Chow (2004)<sup>50</sup> el efecto de la gravedad sobre el estado de flujo se representa por la relación entre las fuerzas inerciales y las fuerzas gravitacionales. Esta relación está dada por el número de Froude, definido como:

$$
F = \frac{V}{\sqrt{gY}}
$$

Donde:

*V*= Velocidad media del flujo en m/s  $g =$  Aceleración de la gravedad en m/s<sup>2</sup> *y*= Profundidad hidráulica

Mediante este número se clasifica al flujo en:

Subcrítico si  $F < 1$ Supercrítico si  $F > 1$ Crítico si  $F = 1$ 

De acuerdo a la velocidad calculada con la ecuación de Manning y el tirante de cada sección tenemos que el flujo que corre por el cauce es subcrítico.

<sup>50</sup>Chow, V. T. (2004). *Hidráulica de canales abiertos.* Colombia: McGraw-Hill. Pp 13

## **Capitulo III**

## **Resultados y conclusiones**

Tras haber obtenido los gastos de diseño de los métodos antes mencionados, se procedió a la modelación de los gastos en la topografía obtenida del levantamiento topohidráulico. Los resultados en general se muestran en la siguiente tabla.

## **Tabla 3 Gastos obtenidos**

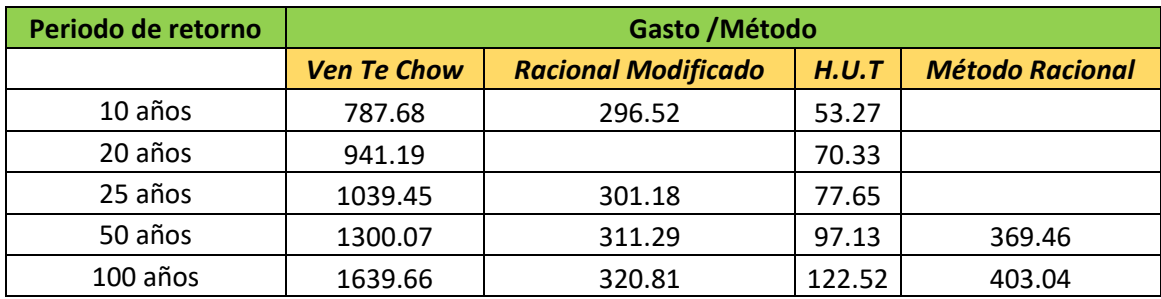

Los resultados de dichas modelaciones se presentan a continuación:

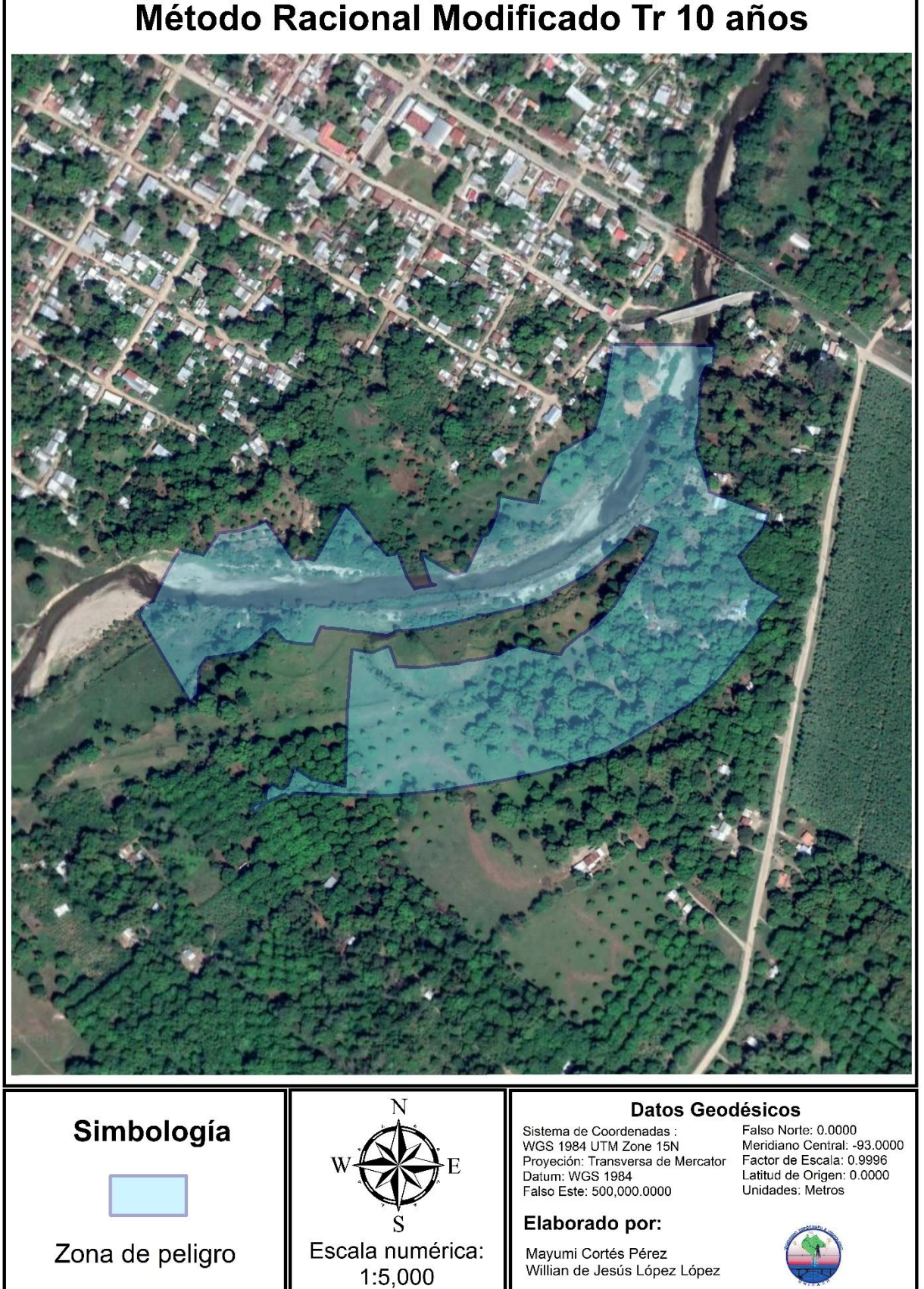

# Método Racional Modificado Tr 10 años

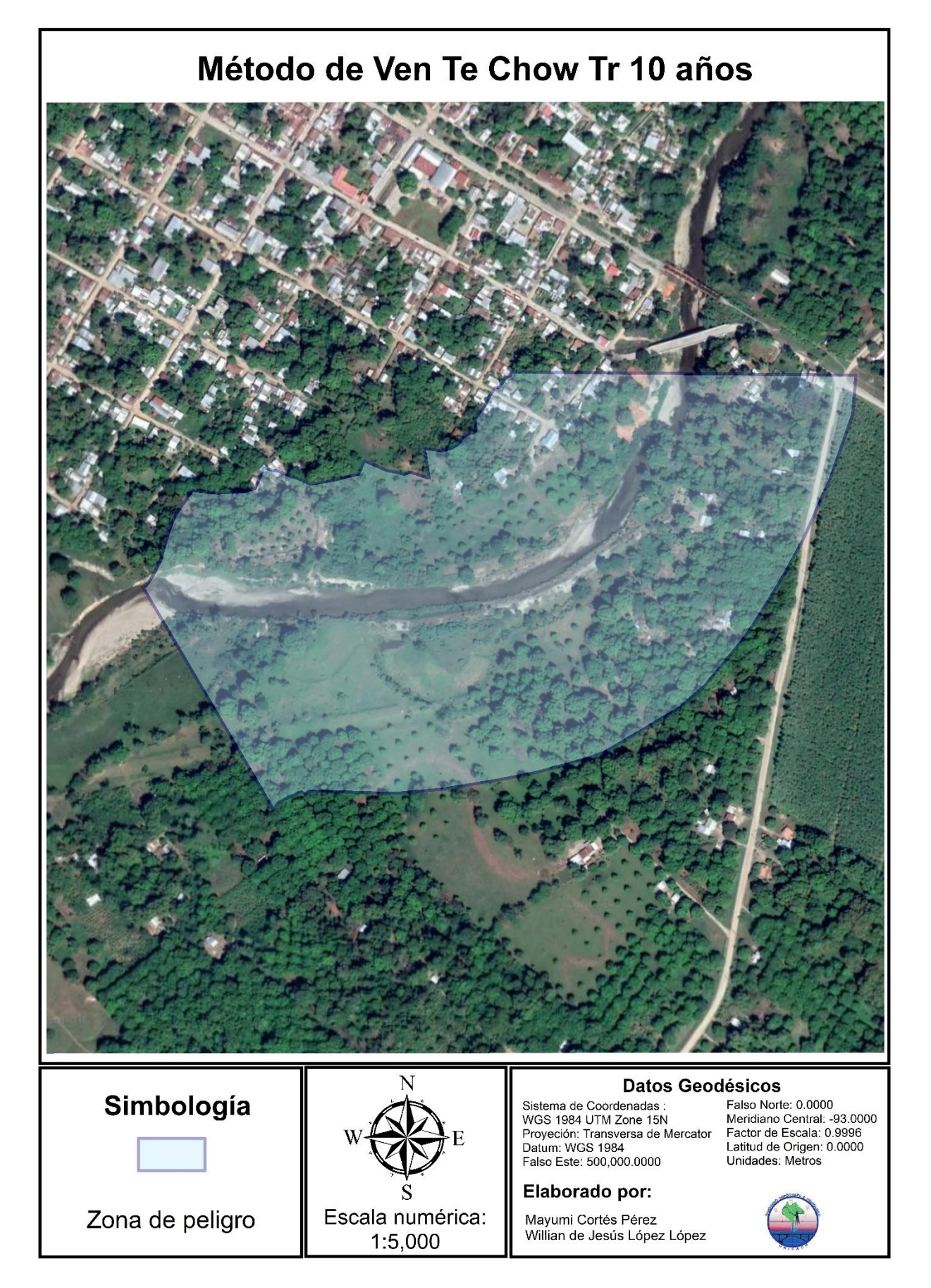

La razón por la que no se muestra la modelación de los demás periodos de retorno es porque el gasto que se obtuvo con el método de Ven Te Chow a un periodo de retorno 10 años alcanza a abarcar y en algunas partes a sobre pasar las elevaciones de las secciones, lo que nos indica que para un periodo mayor al de 10 años, las sobrepasaría de igual manera, considerando que son gastos mayores.

## **Anexos**

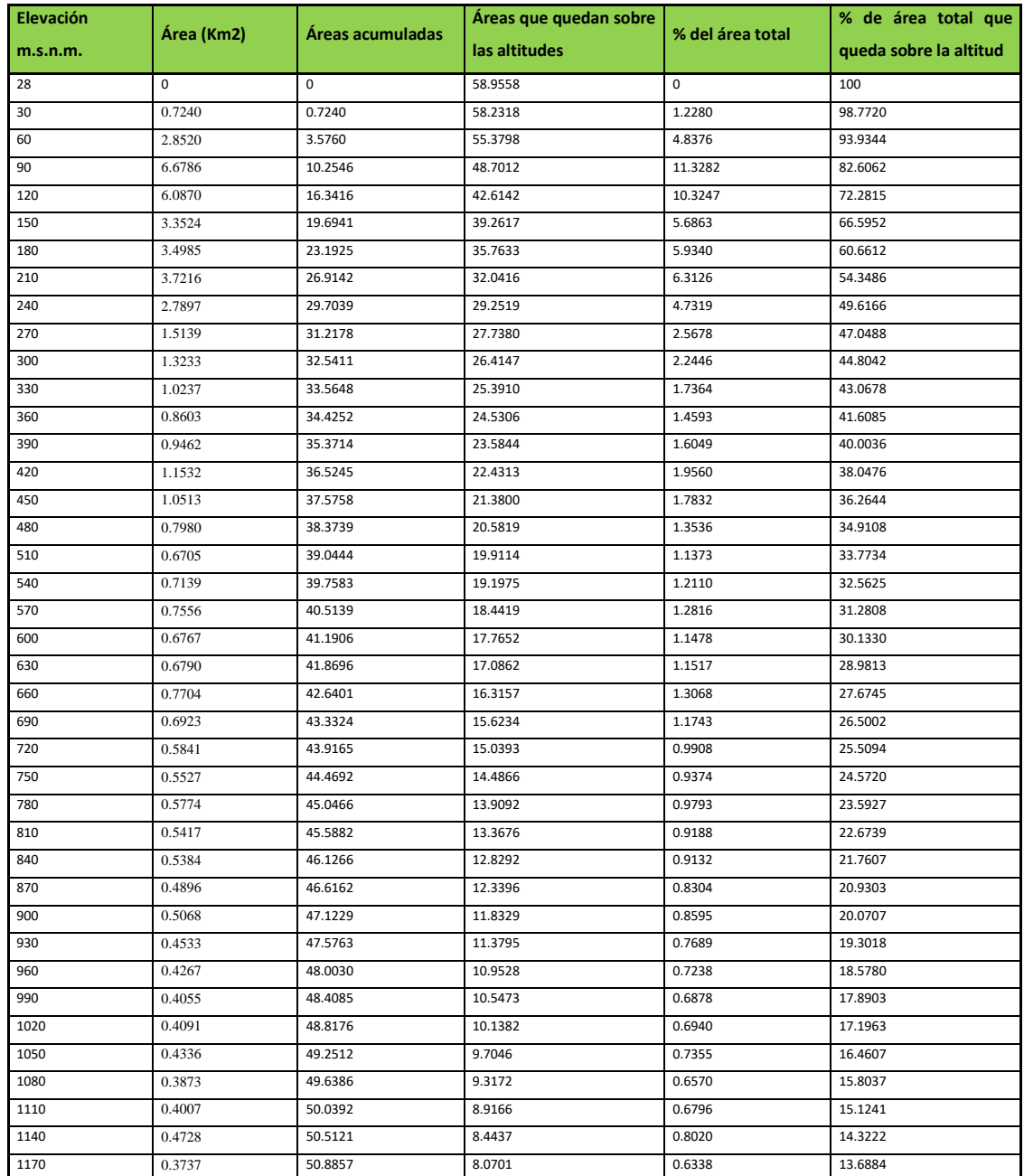

Tabla 4 Datos para obtener la curva hipsométrica

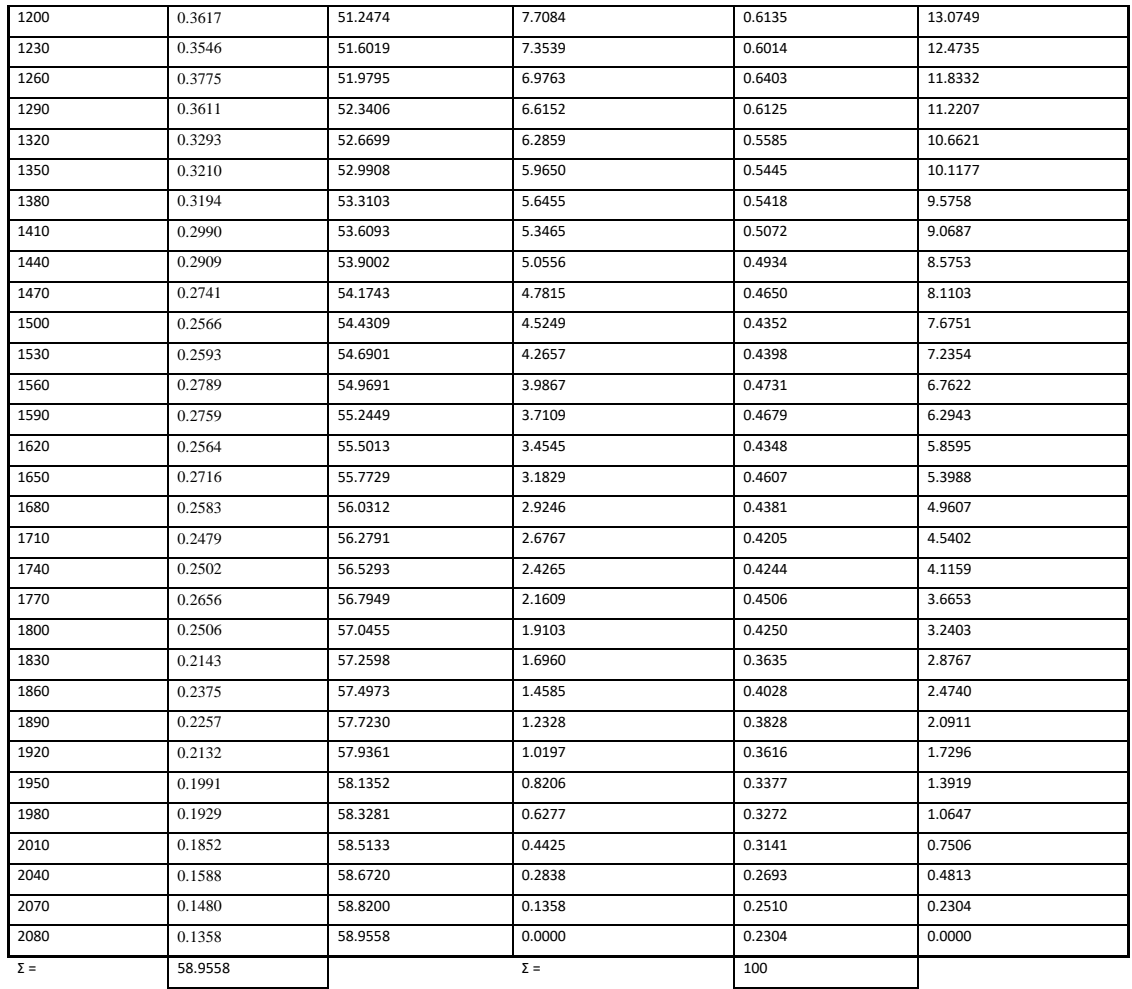

Tabla 5 Tipo y textura de suelo

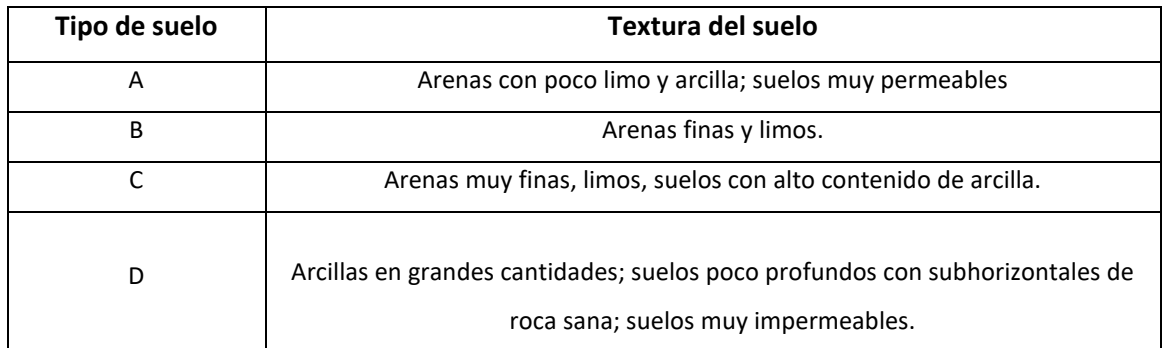

#### Tabla 6 tabla de uso de suelo

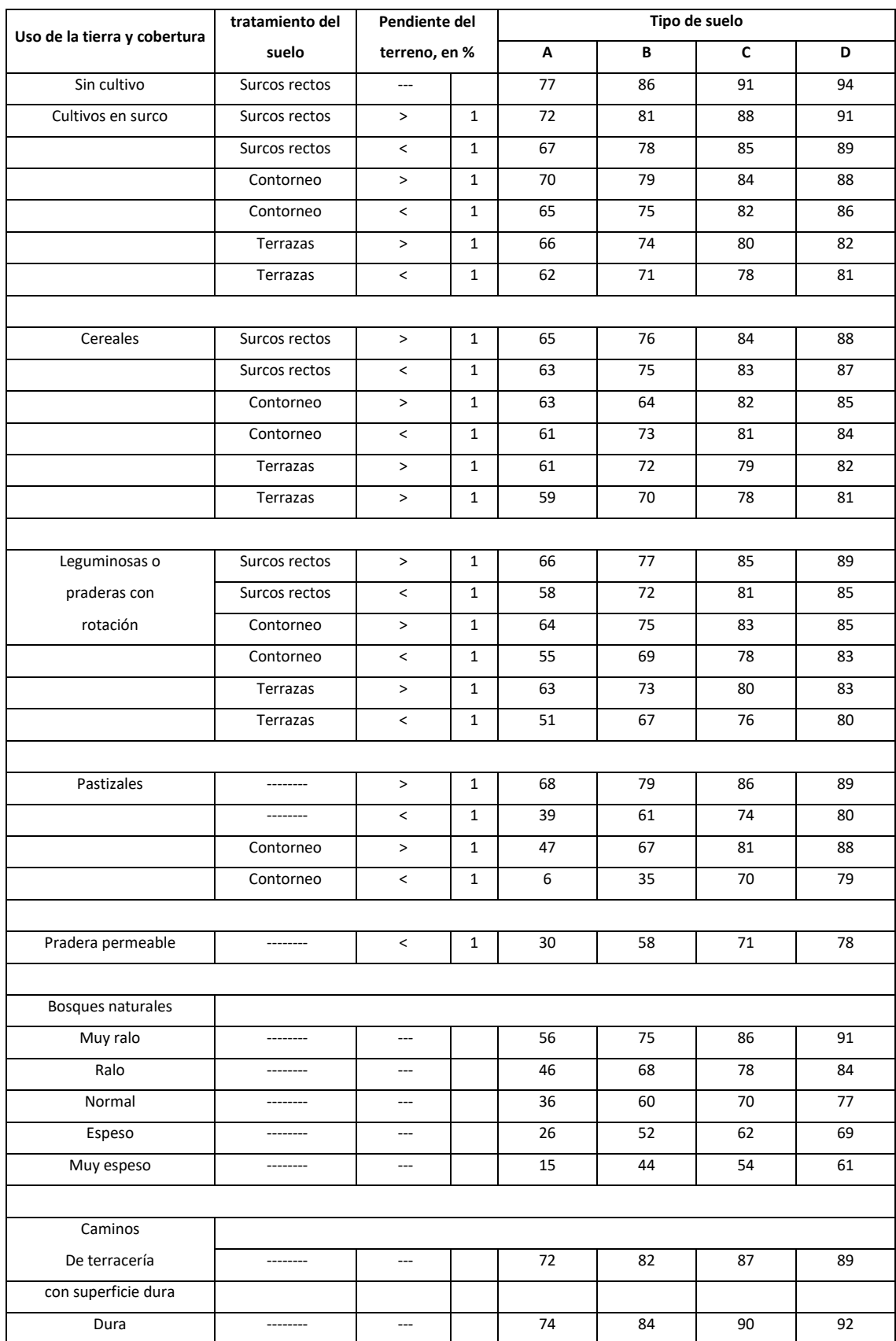

## **Bibliografía**

- A. Spalletti, L. (2006), *Nociones sobre las cuencas sedimentarias en el marco de la tecnología global*. Recuperado el 20 de julio del 2019 de http://usuarios.geofisica.unam.mx/cecilia/CT-SeEs/65bcuencasSed.pdf
- Aparicio Mijares, F.J. (2015). *Fundamentos de la hidrología de superficie*. México: Limusa.
- ArcGIS. *ArcGIS*. Recuperado el 18 de septiembre de 2018 de http://www.sigsa.info/productos/esri/plataforma-arcgis
- ArcGIS. *ArcMap*. Esri. Recuperado el 04 de septiembre de 2018, de http://desktop.arcgis.com/es/arcmap/10.3/main/map/what-is-arcmap-.htm
- Benayas Polo, R. (2014). *Qué es HEC – RAS y para qué sirve*. Recuperado el 27 de enero de 2020 de https://www.cursosgis.com/que-es-hec-ras-y-para-quesirve/?fbclid=IwAR0SQ3Lm1mzkNMvVHNS51FSzgjqgV2xF3oByUsiyFv7vV rjmjiZunzWDIc
- Caire Lomelí, J. (2002). *Cartografía básica*. México: UNAM
- CENAPRED (2016). *Descripción de los fenómenos hidrometeorológicos. México:Secretaría de Gobernación (SEGOB).*
- CENAPRED (2006). *Guia Básica para la Elabolación de Atlas Estatales y Municipales de Peligros y Riesgos.*(V. R. Radilla, Ed.)México D.F., México: SEGOB.
- CENAPRED (2009). *Inundaciones.* México: CENAPRED.
- CENAPRED (2014). *Metodologías Propuestas por el CENAPRED para Elaborar Mapas de Riesgo por Inundación.* México: SEGOB.
- Chow, V. T., Maidment, D., & Mays, L. (1994). *Hidrología aplicada.* (M. E. R., Ed.) Santafé, Bogotá, Colombia: Nomos S.A.
- Chow, V. T. (2004). *Hidráulica de canales abiertos.* Colombia: McGraw-Hill
- CONAGUA (2002), *Guía técnica para realizar el levantamiento topográfico, estudio hidrológico e hidráulico, análisis de socavación para obras de cruce en cauces naturales*; México.
- CONAGUA (2014), *Lineamientos para la elaboración de mapas de peligro por inundación*, México: Subdirección general técnica, Gerencia de aguas superficiales e ingeniería de ríos.
- CONAGUA (2015). *Atlas de agua en México*. Recuperado el 18 de septiembre de 2018 de http://www.conagua.gob.mx/CONAGUA07/Publicaciones/Publicaciones/ATLA S2015.pdf
- CONAGUA. *Terminología*. Recuperado el 28 de agosto de 2018, de http://app.conagua.gob.mx/spr/glosario.html
- CONAGUA. *Estatus del Niño-oscilación del sur (ENOS)*. Recuperado el 15 de Marzo de 2020, de https://smn.conagua.gob.mx/es/climatologia/diagnosticoclimatico/estatus-del-nino
- Cuevas Portilla, J. *Las inundaciones en la costa de Chiapas en 1998: reflexiones sobre el posdesastre.* Revista de la Universidad Cristóbal Colón Número 20, Recuperado el 10 de septiembre de 2018 de www.eumed.net/rev/rucc/20/
- Díaz Ortiz, J. E. (2006). *Mecánica de los fluidos e hidráulica*. Colombia: Universidad del valle.
- Díez Herrero, A., Lain Huerta, L. y Llorente Isidro, M. (2006). *Mapas de peligrosidad de avenidas e inundaciones. Métodos, experiencias y aplicación.* Madrid: Instituto Geológico y minero de España.
- Dolores, G.D., Gabriel A., J.N. (2018). *Delimitación hidrográfica y caracterización morfométrica de la cuenca del Río Anzulón.* Argentina: INTA.
- Enciclopedia de los municipios y delegaciones de México (16 de marzo de 2019), Chiapas, Medio físico. Obtenido de: http://www.inafed.gob.mx/work/enciclopedia/EMM07chiapas/mediofisico.html
- Escuela de ingeniería de Antioquia (2003). *modelación hidráulica.* Recuperado el 28 de agosto de 2018 de

http://fluidos.eia.edu.co/obrashidraulicas/articulos/modelacionhidraulica/modela cion\_hidraulica.html

- González de M., A. I. (2004) Análisis morfométrico de la cuenca y la red de drenaje del río Zadorra y sus fuentes aplicado a la peligrosidad de crecidas. Depto. Geografía, Prehistoria y Arqueología, Universidad del País Vasco. 311-329
- Lugo H., J.I. (2011) *Diccionario Geomorfológico*. México: Instituto de Geografía de la UNAM.
- Lux Cardona, B. (2016), *Conceptos básicos de Morfometría de Cuencas Hidrográficas.* Guatemala: USAC.
- Maderey Rascón, L. E., colaborador: Jiménez Román, A. (2005), *Principios de hidrogeografía, Estudio del ciclo hidrológico*.
- Mundo Molina, M.D. (2006), *Propuesta para minimizar el impacto de inundaciones en una cuenca costera de la costa de Chiapas,* Climate Variability and Change—Hydrological Impacts 186-190
- Organización de los Estados Americanos (1993). *Manual Sobre el Manejo de Peligros Naturales en la Planificación para el Desarrollo Regional Integrado*. Recuperado el 28 de agosto de 2018 de http://www.oas.org/dsd/publications/unit/oea65s/oea65s.pdf
- Ortiz Aguirre, R. (1996), *Glosario geohidrológico.* México: Editorial universitaria potosina.
- Ortiz Hernández, A.S. (2011), *Atlas de Riesgos del Municipio Acapetahua 2011.* México; ORSUS.
- Ramírez Orozco, A.I. (2015), *Hidrología esencial.* Monterrey: Editorial digital.
- Sánchez , J. (16 de Abril de 2018). *Causas y consecuencas de las inundaciones*. Obtenido de Ecología Verde: https://www.ecologiaverde.com/causas-yconsecuencias-de-las-inundaciones-1282.html
- Sheng, T.C. (1992). *Manual de campo para la ordenación de cuencas hidrográficas, estudio y planeación de cuencas hidrográficas.* Colorado: Universidad del estado de colorado.
- Solís Bolaños, H., Oreamundo Vega, R., Murillo Montero, W. y Chacón Solano,J. J. (1993). *Modelación hidrológica e hidráulica para el control de inundaciones en Centroamérica, casos Río Purires y Turrialba.* Catie, Turrialba: IICA-CIDIA
- Springall , G. (1970). *Hidrología* (Vol. I). México: Instituto de Ingeniería de la UNAM.
- Témez, J. (1978). *Cálculo Hidrometeorológico de caudales máximos en pequeñas cuencas naturales*. Madrid: Alanmer S.A.
- Vide, J.M. (2013). *Los 10 desastres naturales más costosos que han afectado a México.* Recuperado el 18 de septiembre de 2018 dehttp://www.jornada.com.mx/2013/07/29/eco-e.html.
- Villón Bejar, M. (2002). *Hidrología,* Costa Rica: MaxSoft,